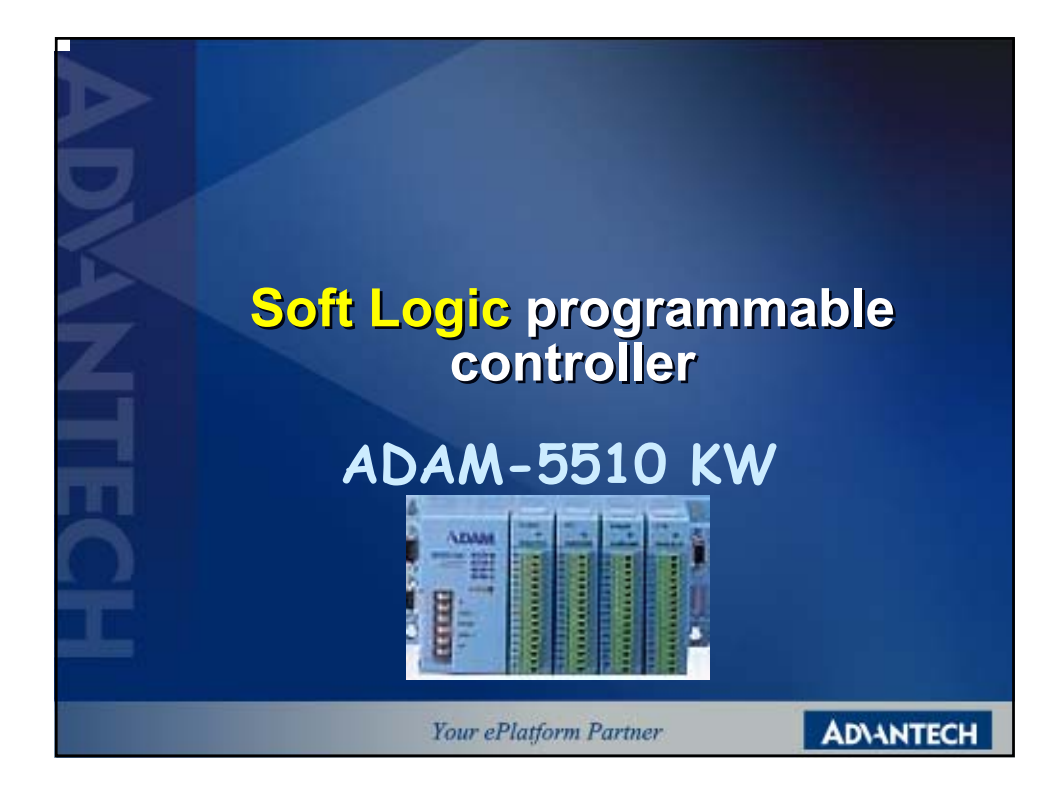

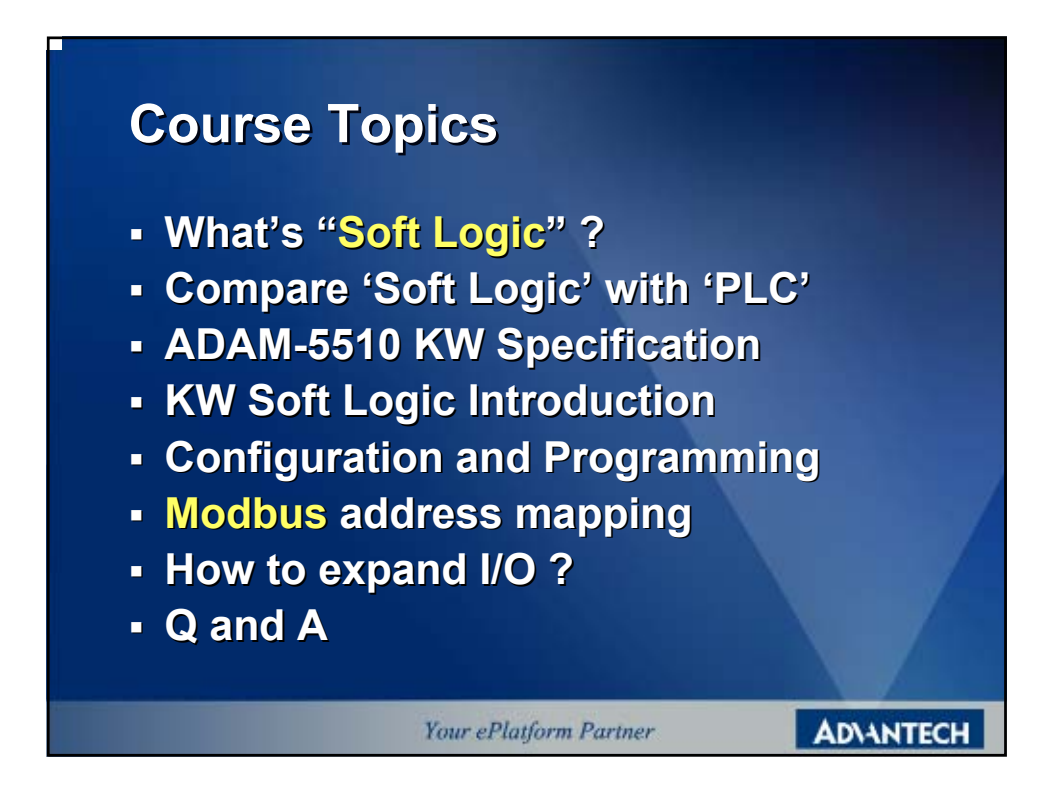

# **What's "PCL"?**

## **The Structure of PLC**

**The structure of PLC is build in the command or logic gateway into the CPU. The program code is decoding and executing thru hardware. In other word, the CPU is special use for PLC.**

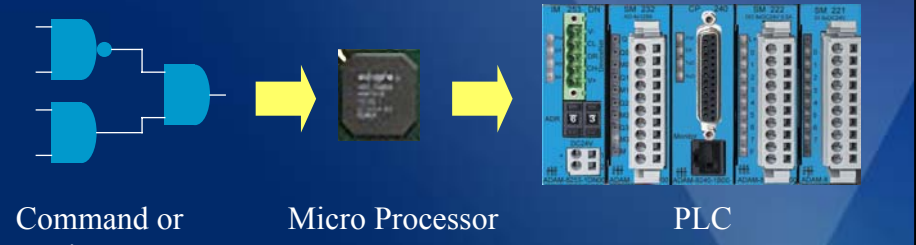

Logic gateway

**Your ePlatform Partner** 

**ADVANTECH** 

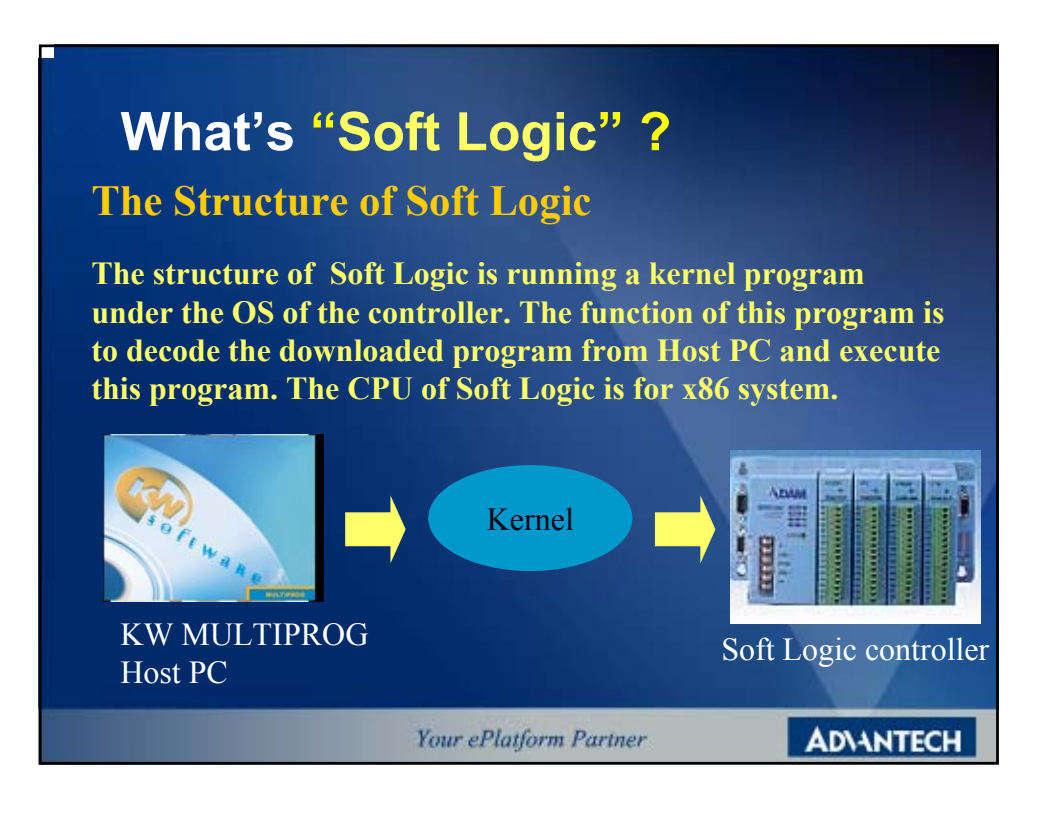

## **Compare Soft Logic with PLC**

### **PLC**

**Advantage: Advantage:**

\*The decode action by hardware, the **speed of execution is higher. speed of execution higher.**

**Defect:**

**\*Can't do the complex operation or t do the complex operation or command.** 。

### **Soft Logic**

#### **Advantage:**

**\*Can make the complex program or \*Can make the complex program operation (Floating Operation) Defect: Defect:**

**Kind \*The Active speed is slower than PLC. \*The Active speed is slower than PLC.**

**ADVANTECH** 

**Your ePlatform Partner** 

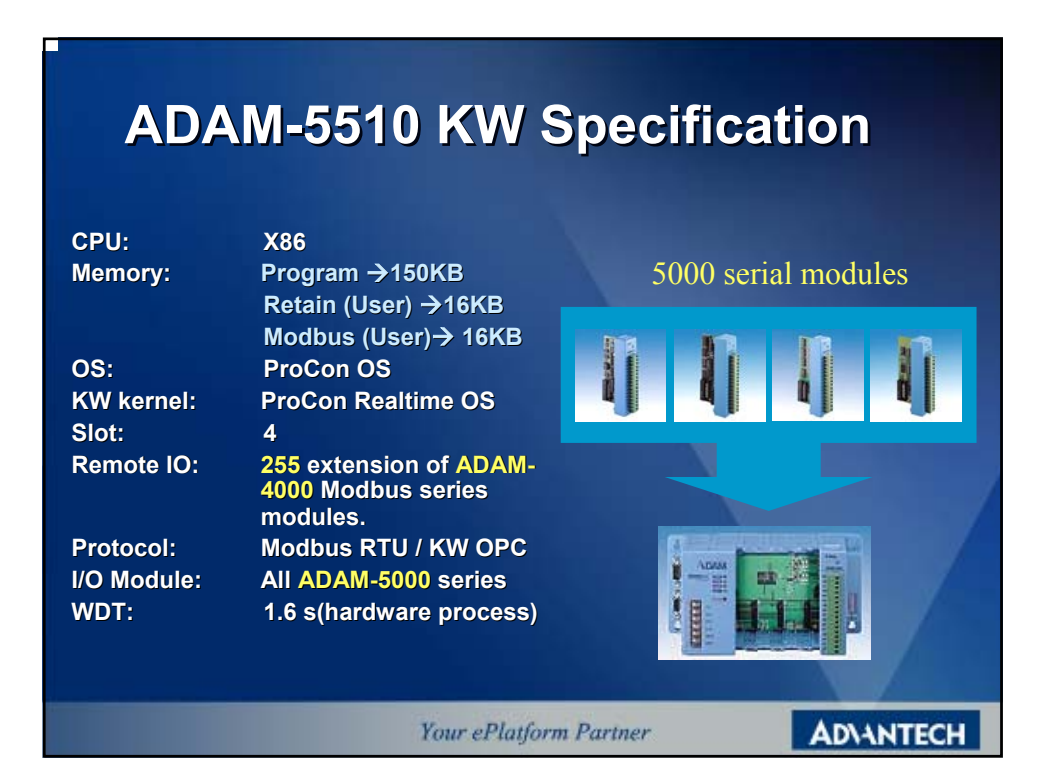

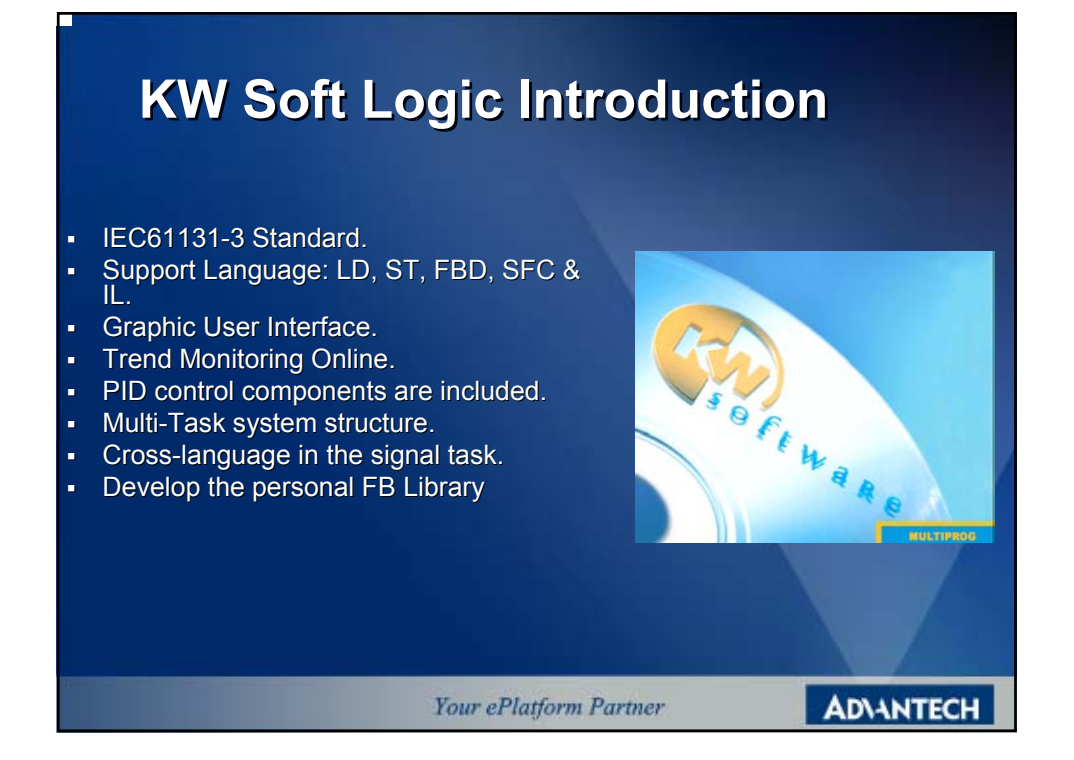

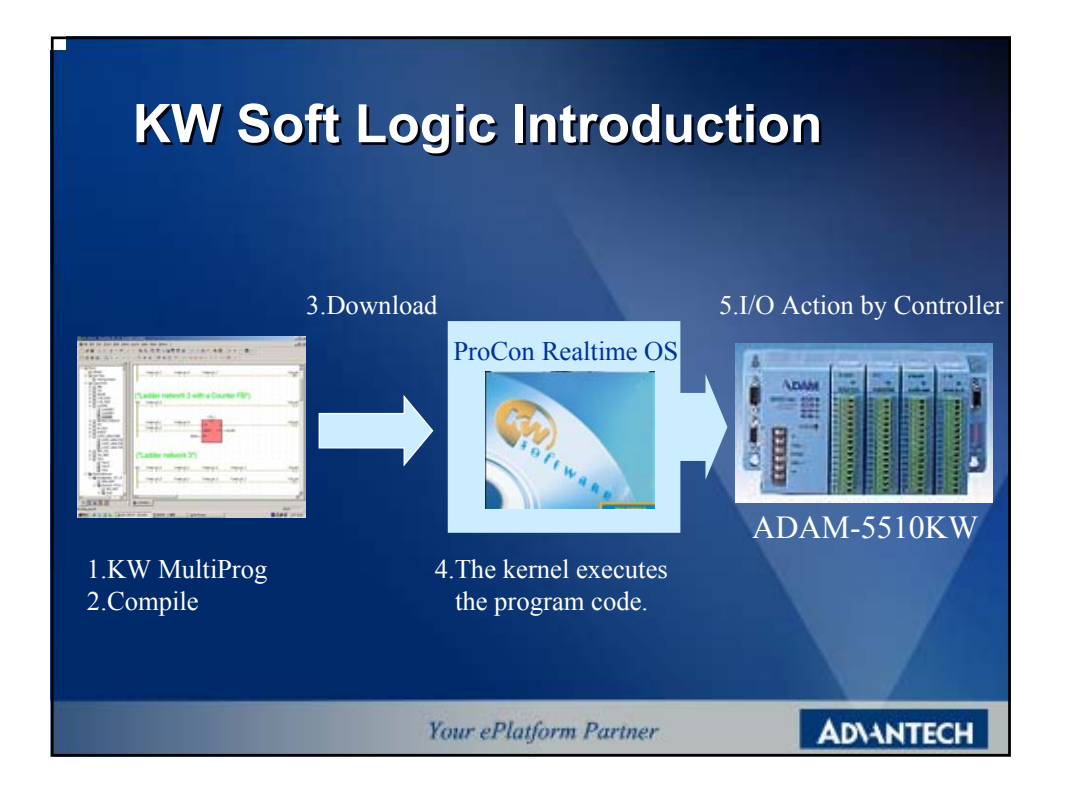

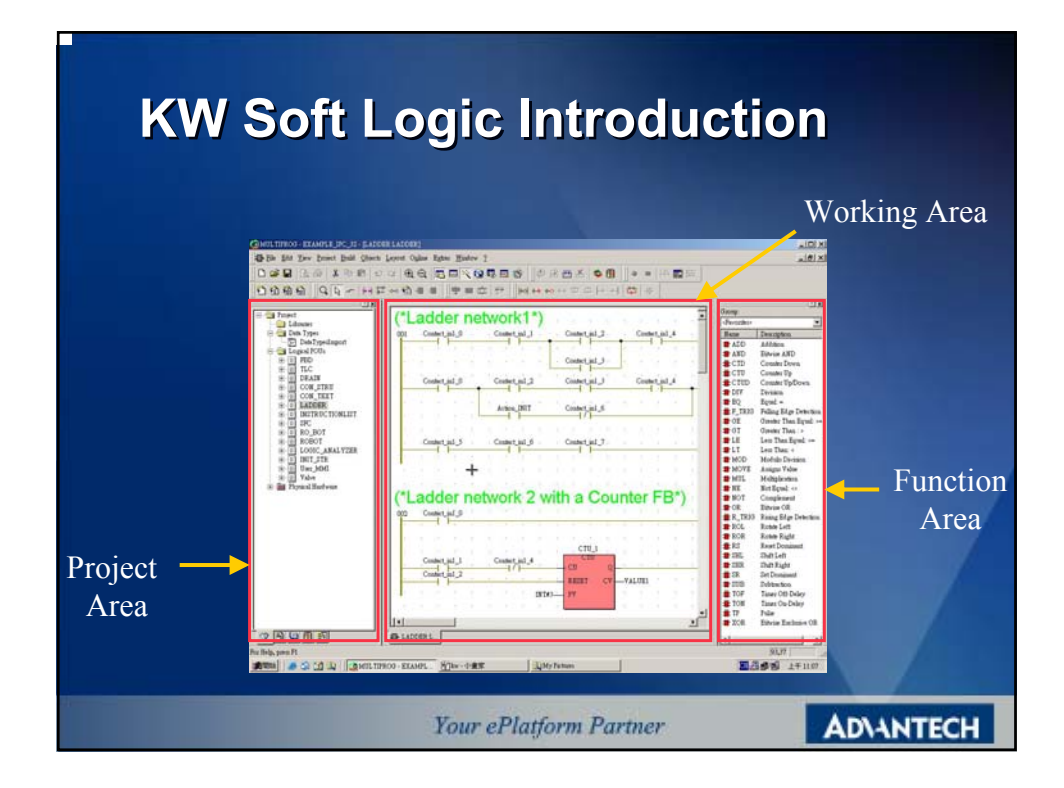

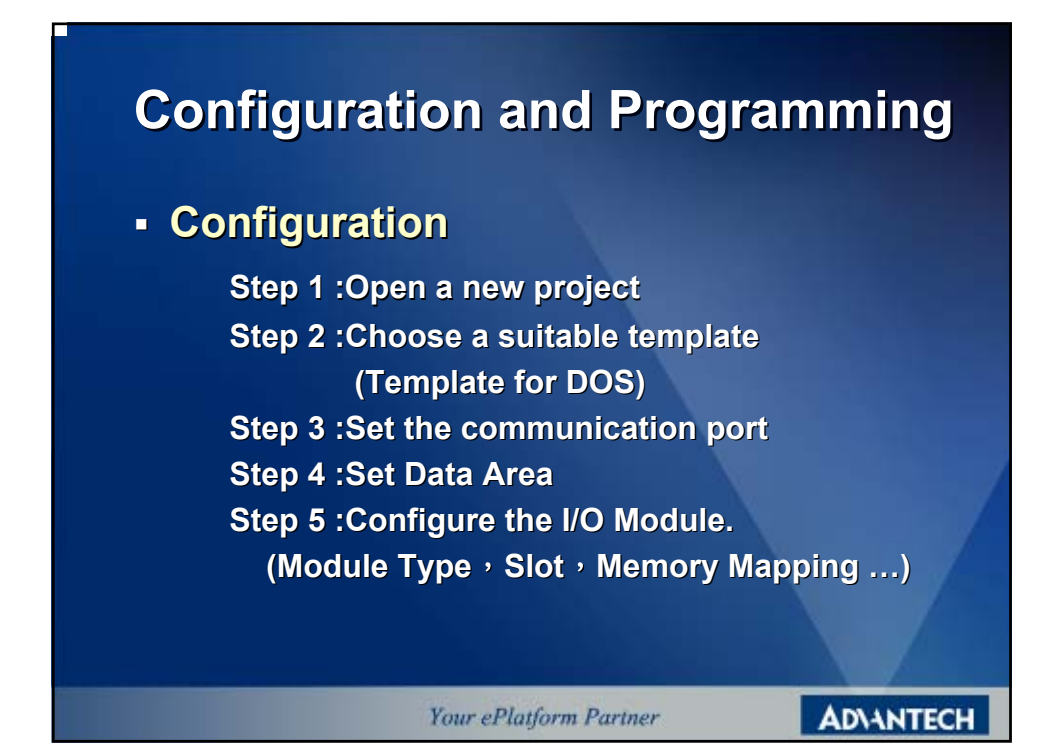

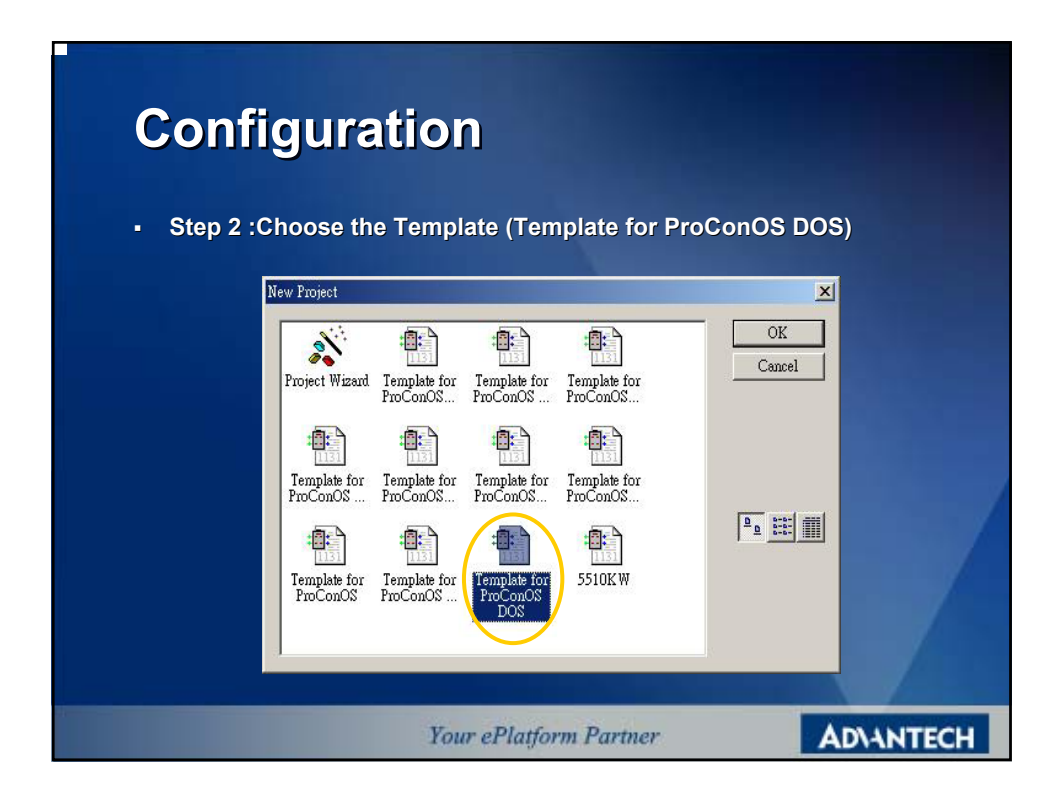

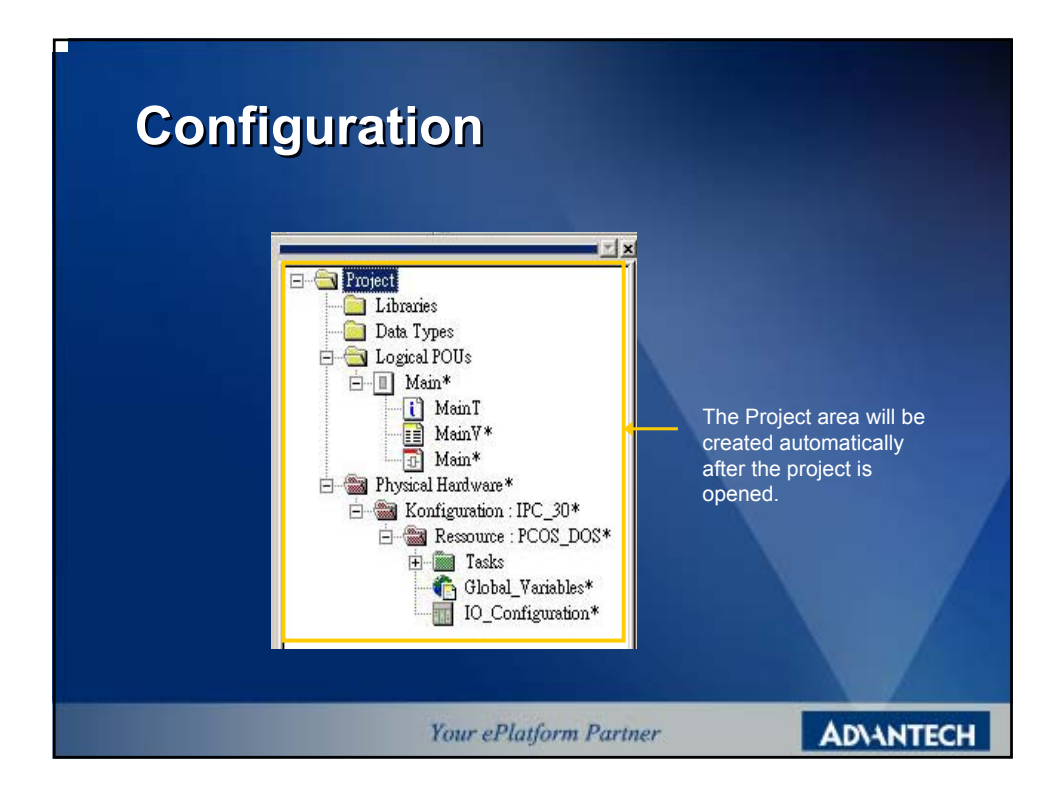

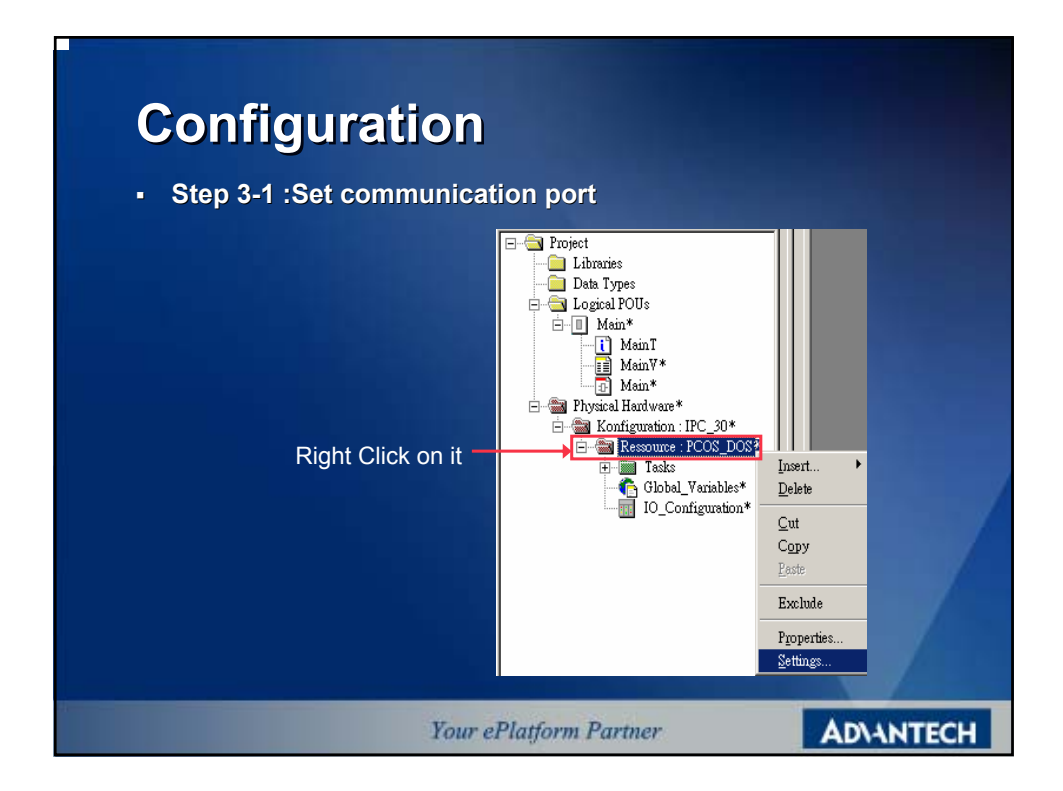

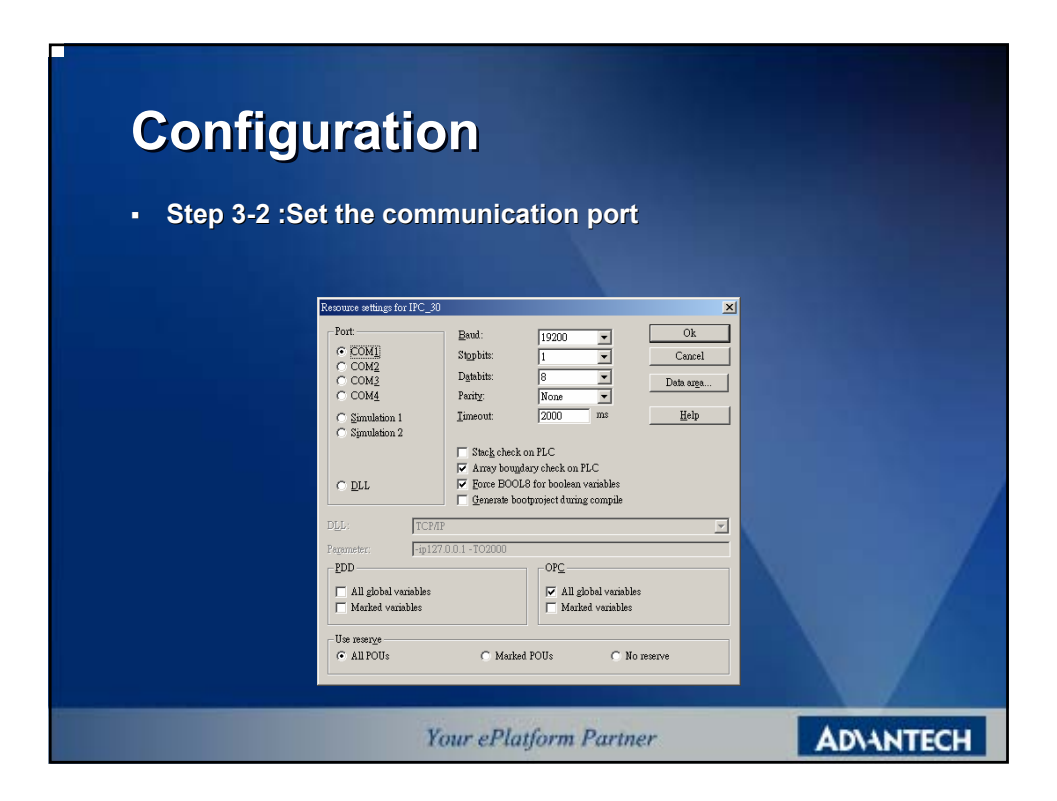

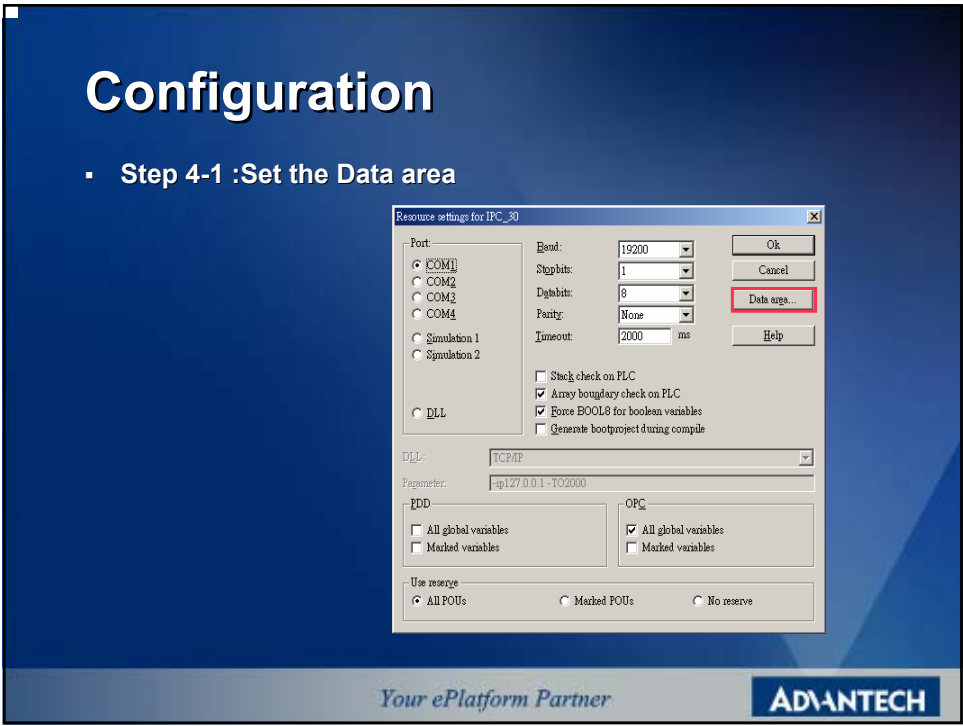

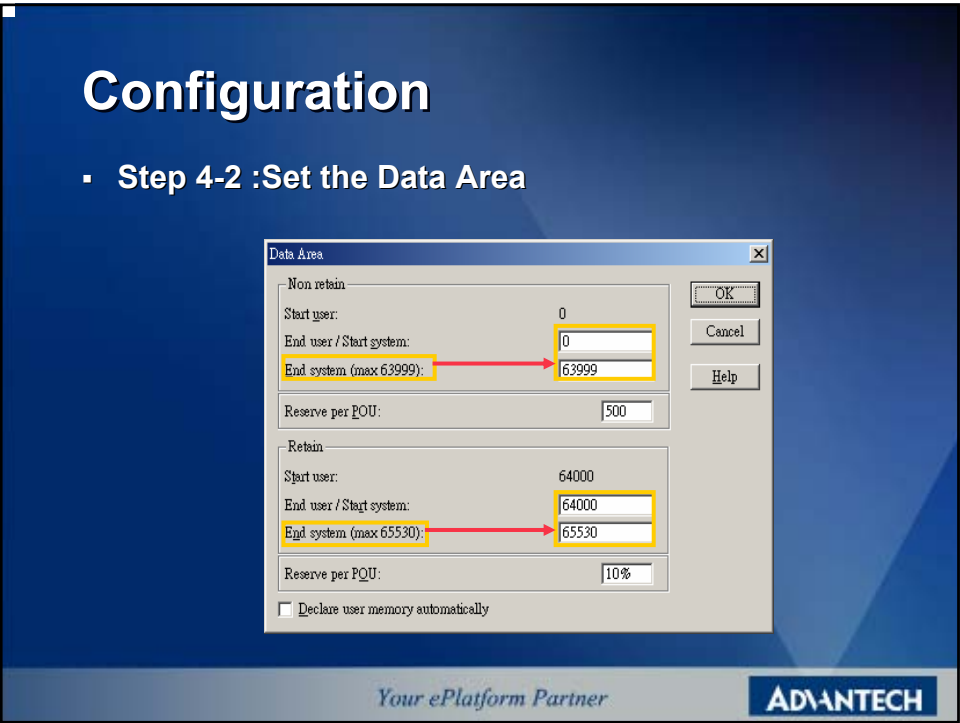

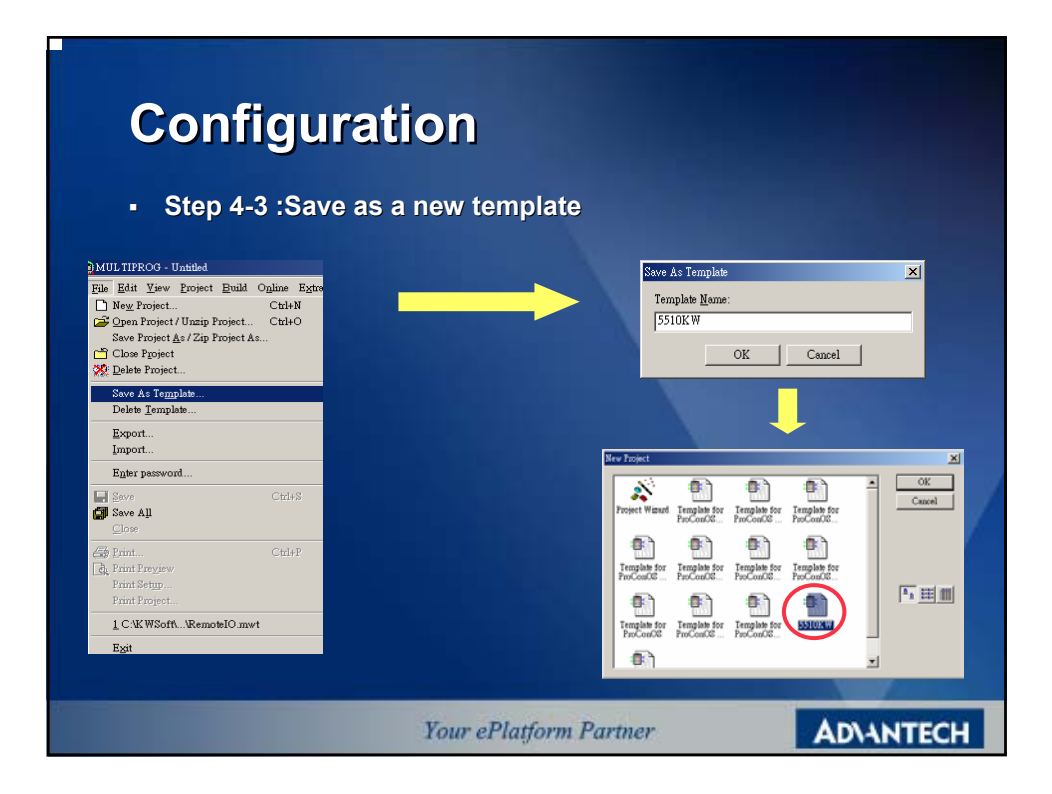

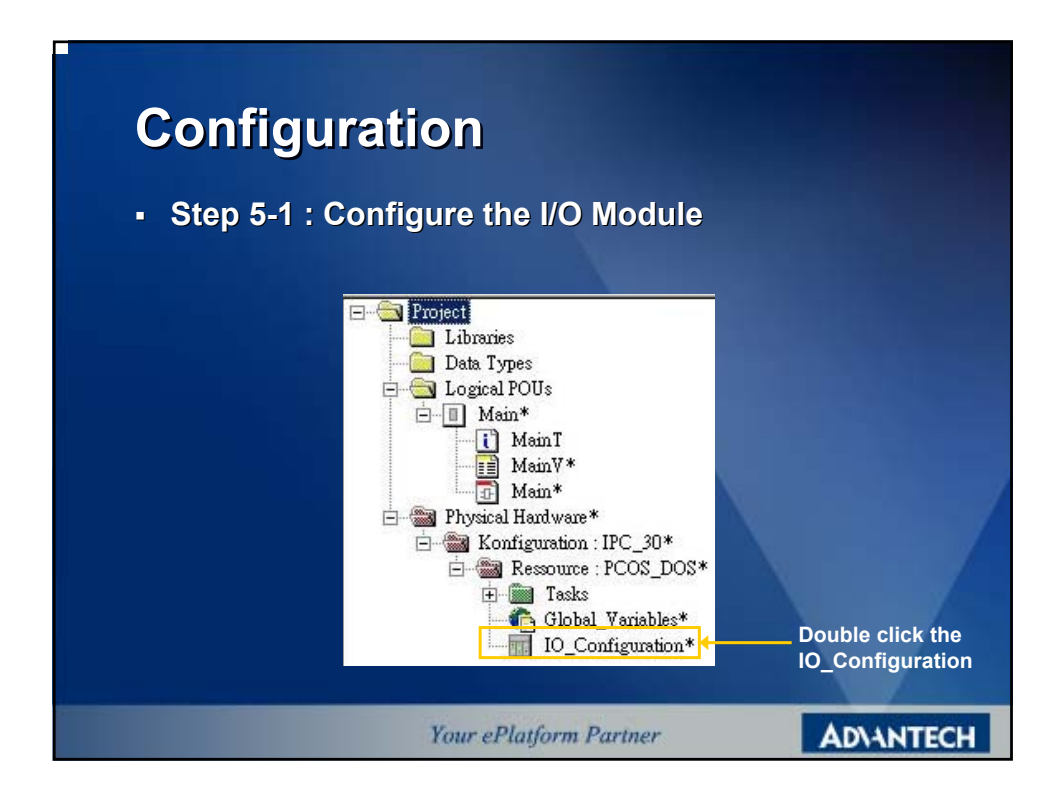

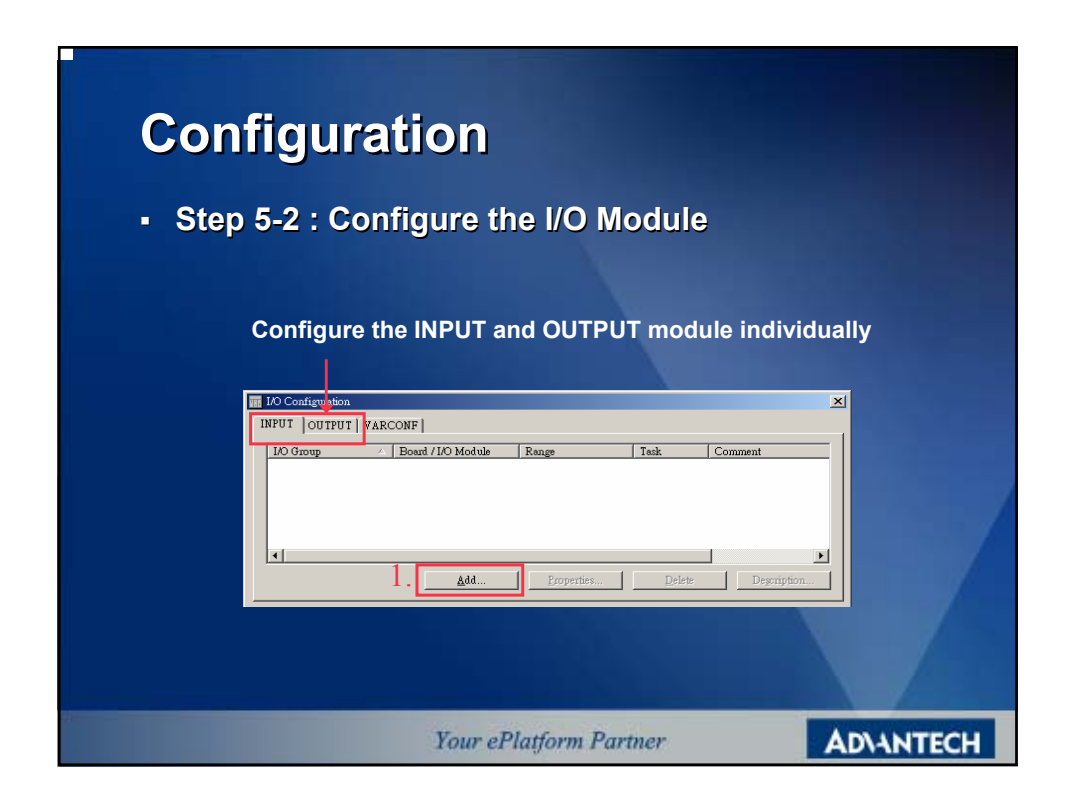

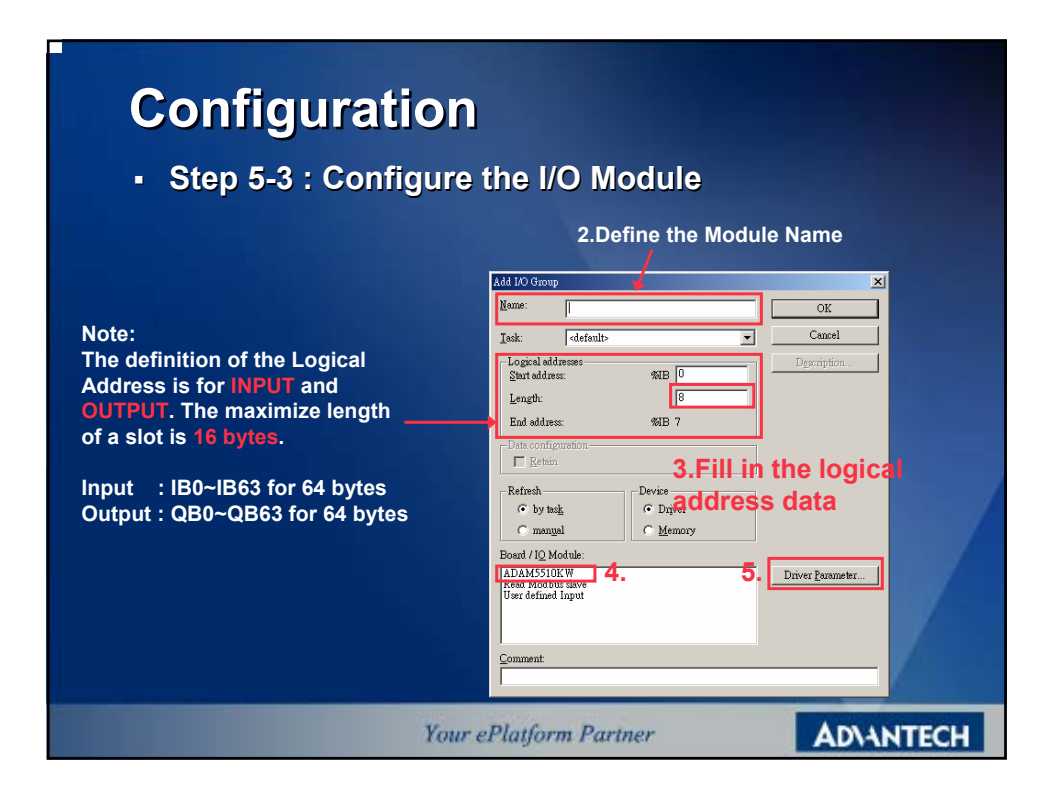

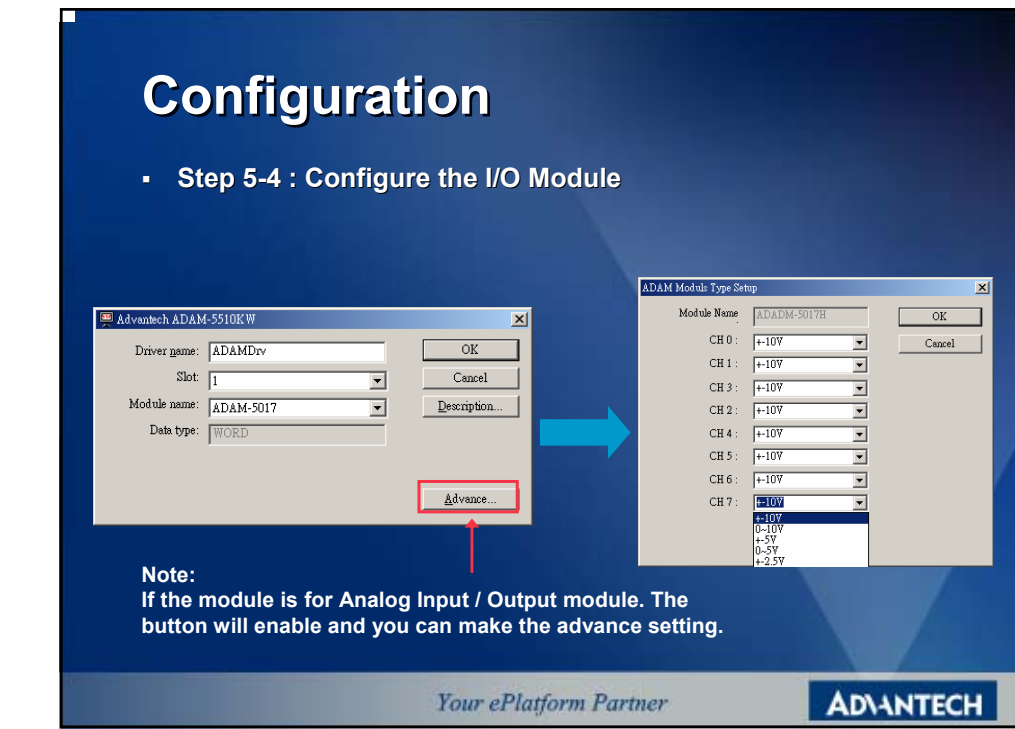

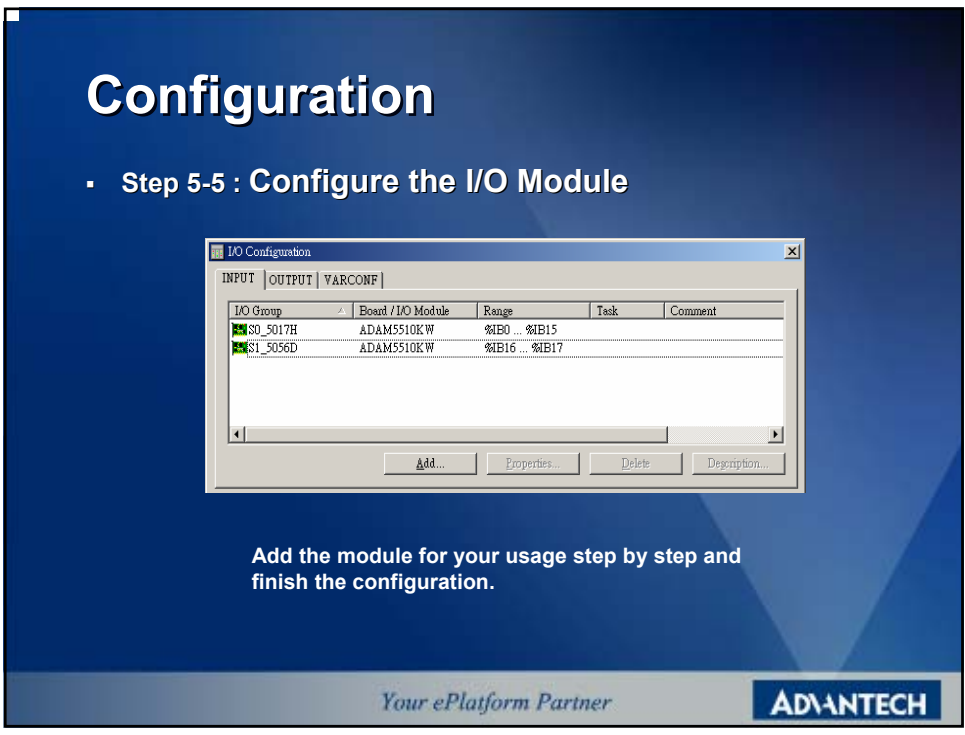

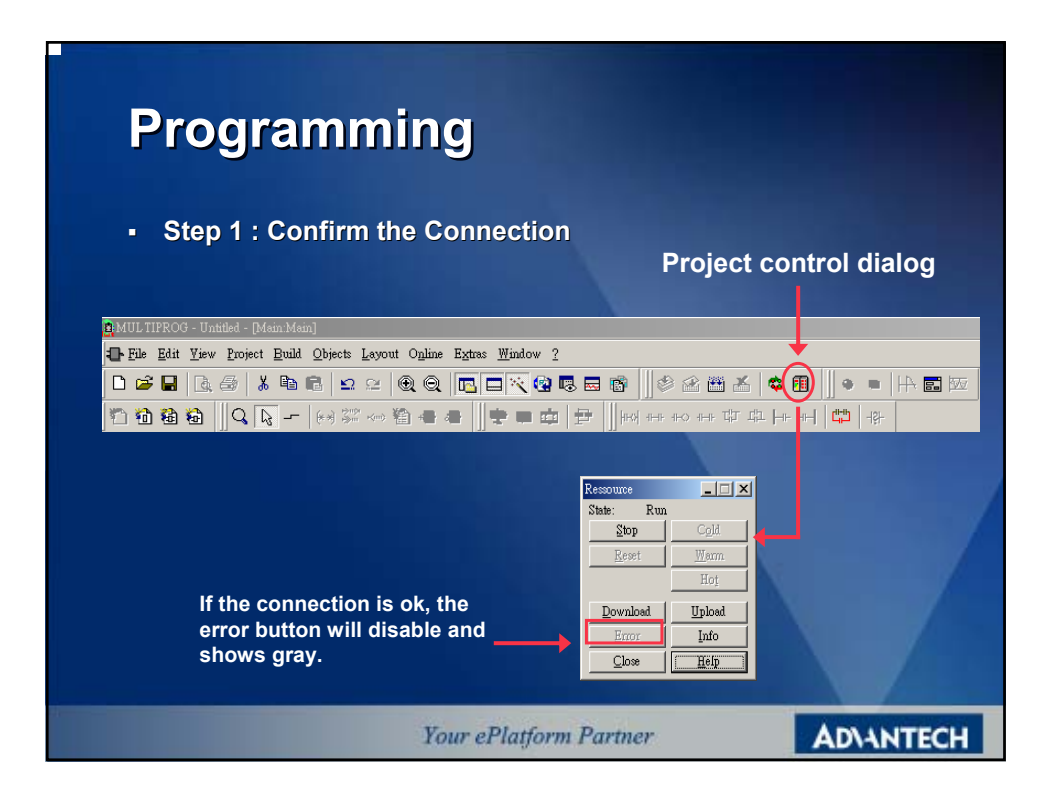

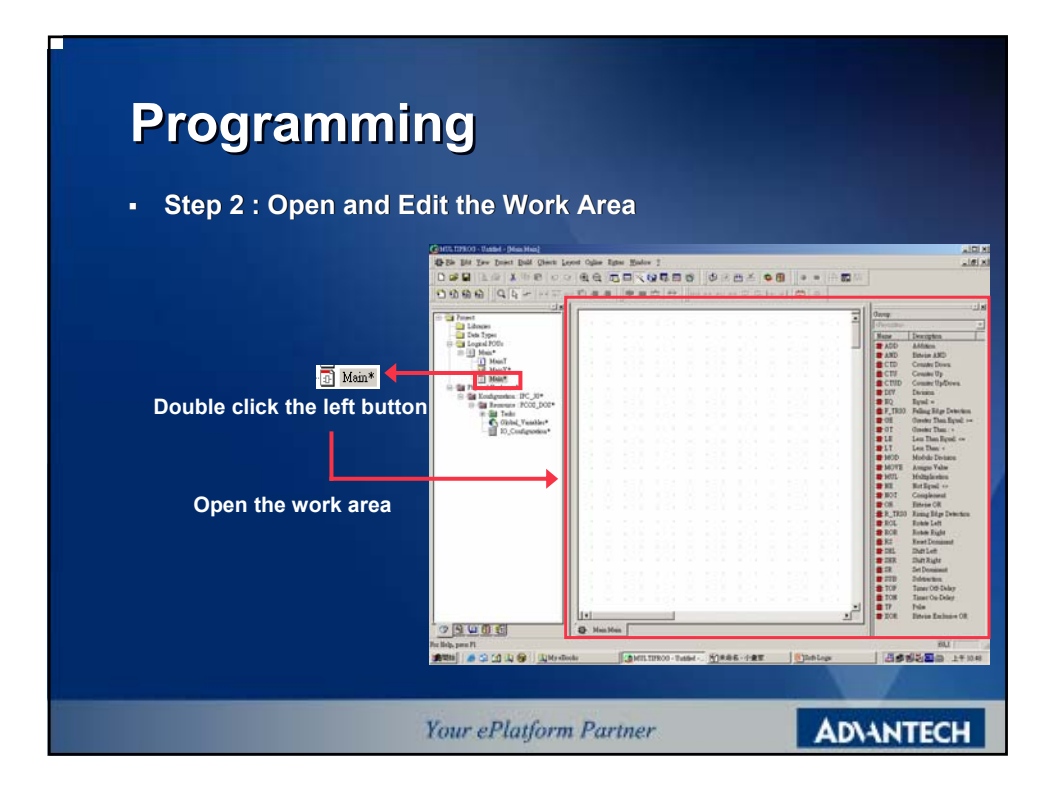

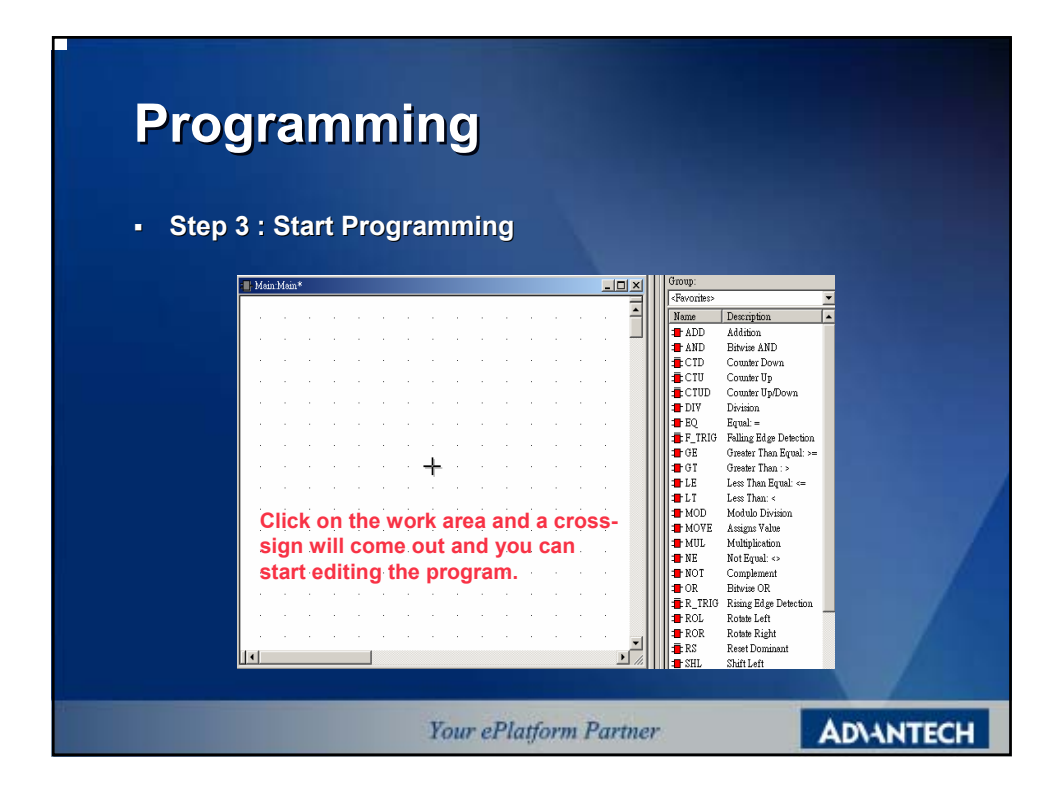

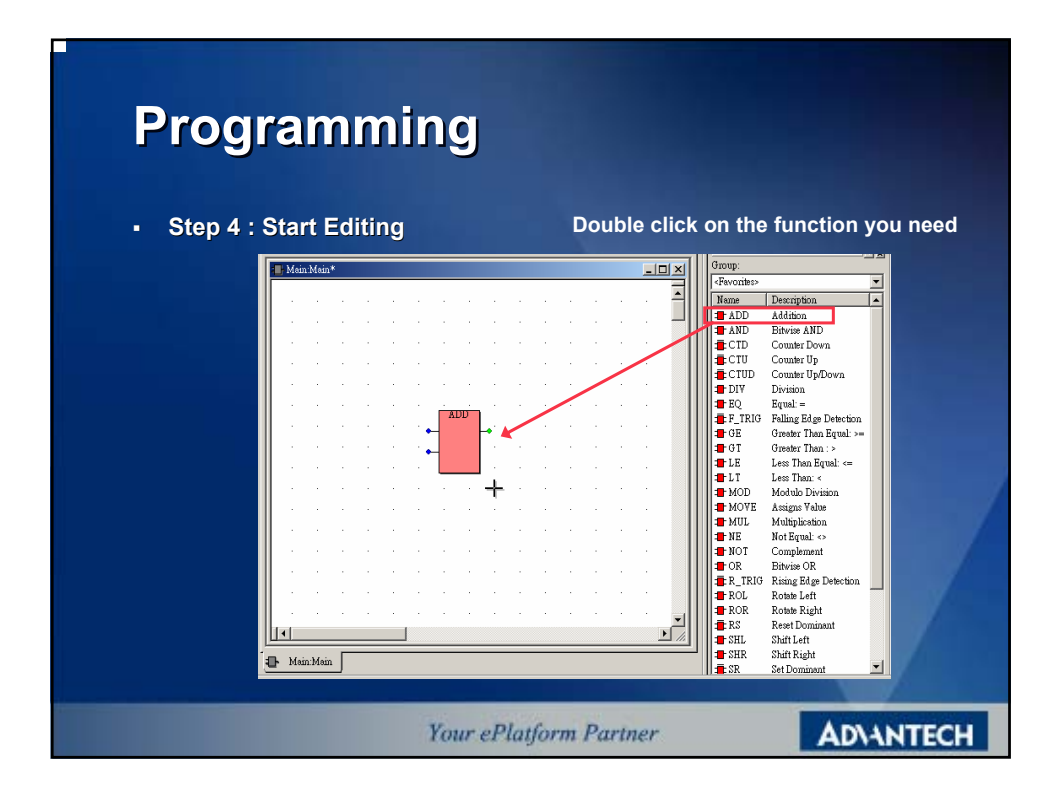

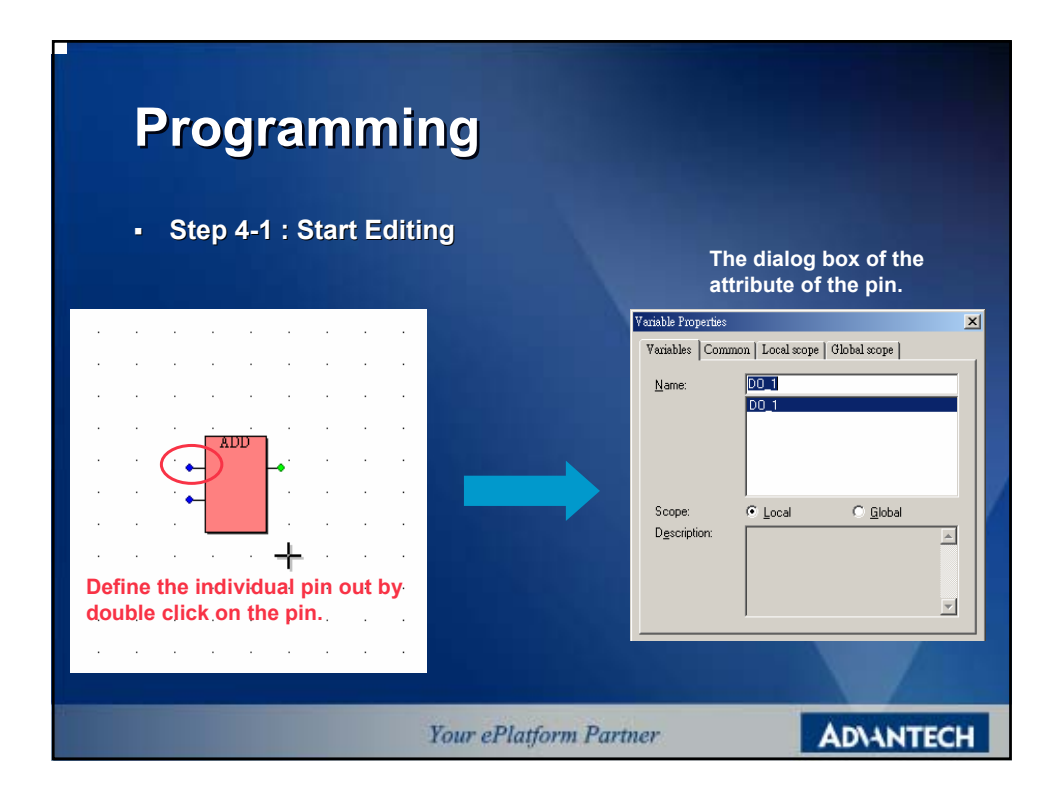

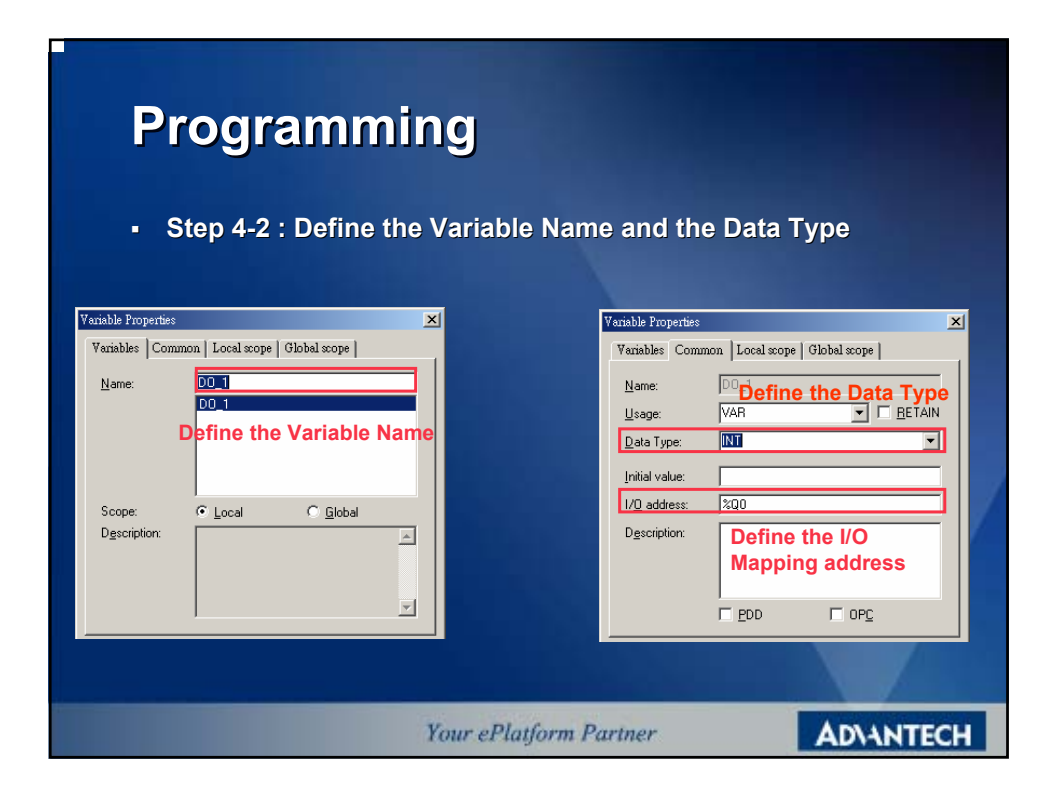

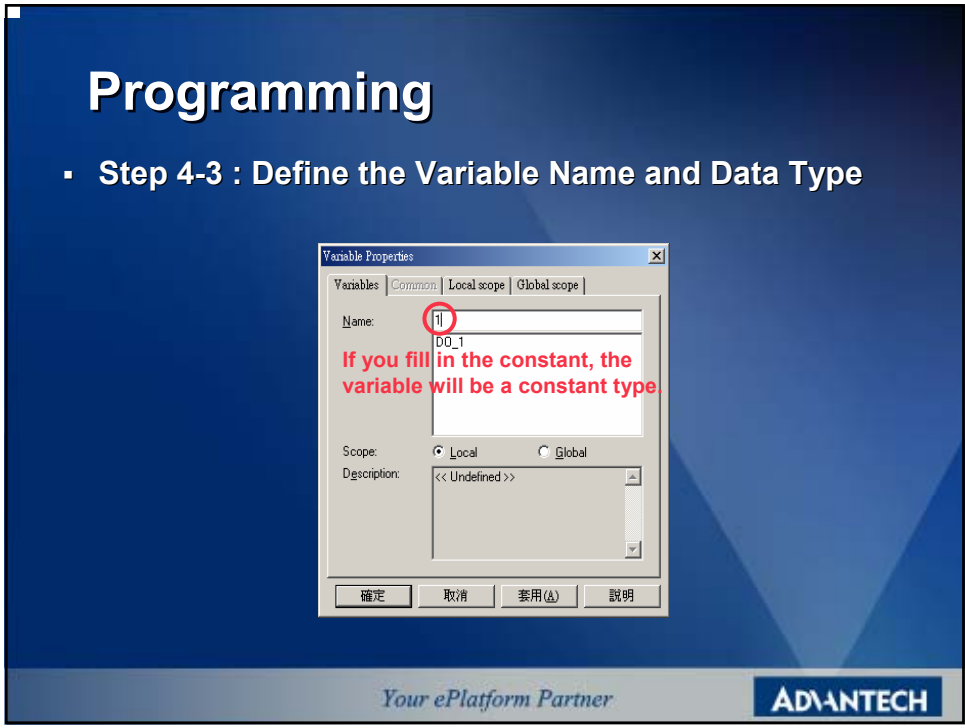

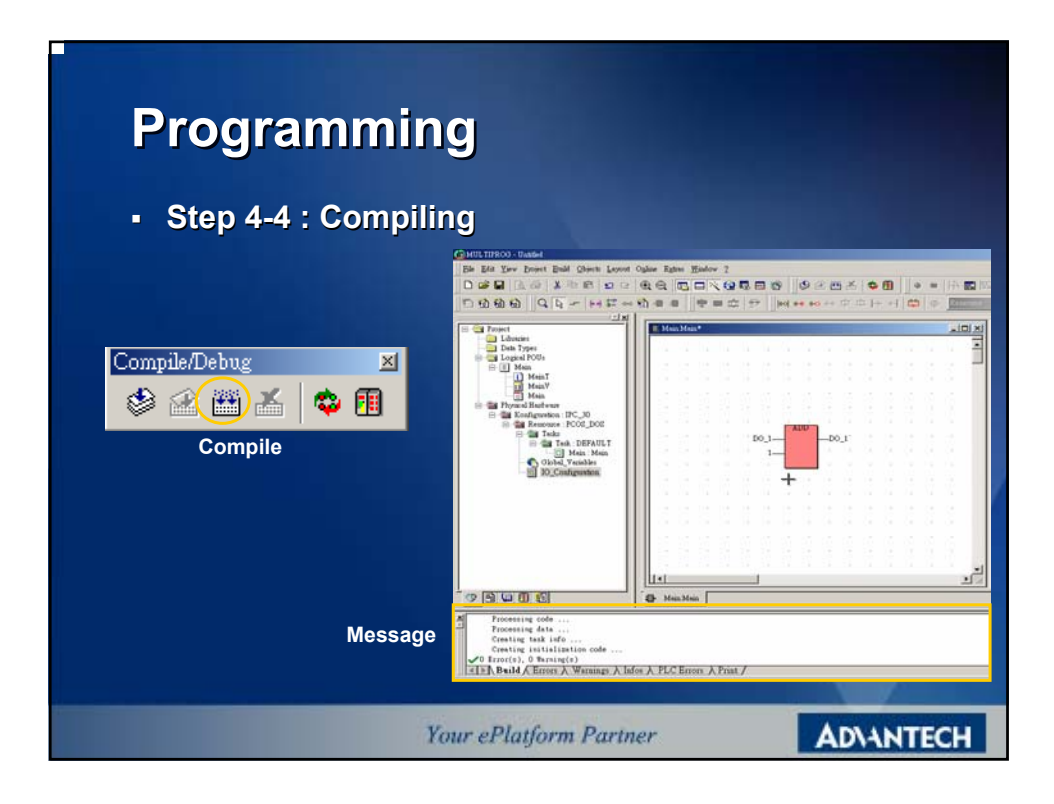

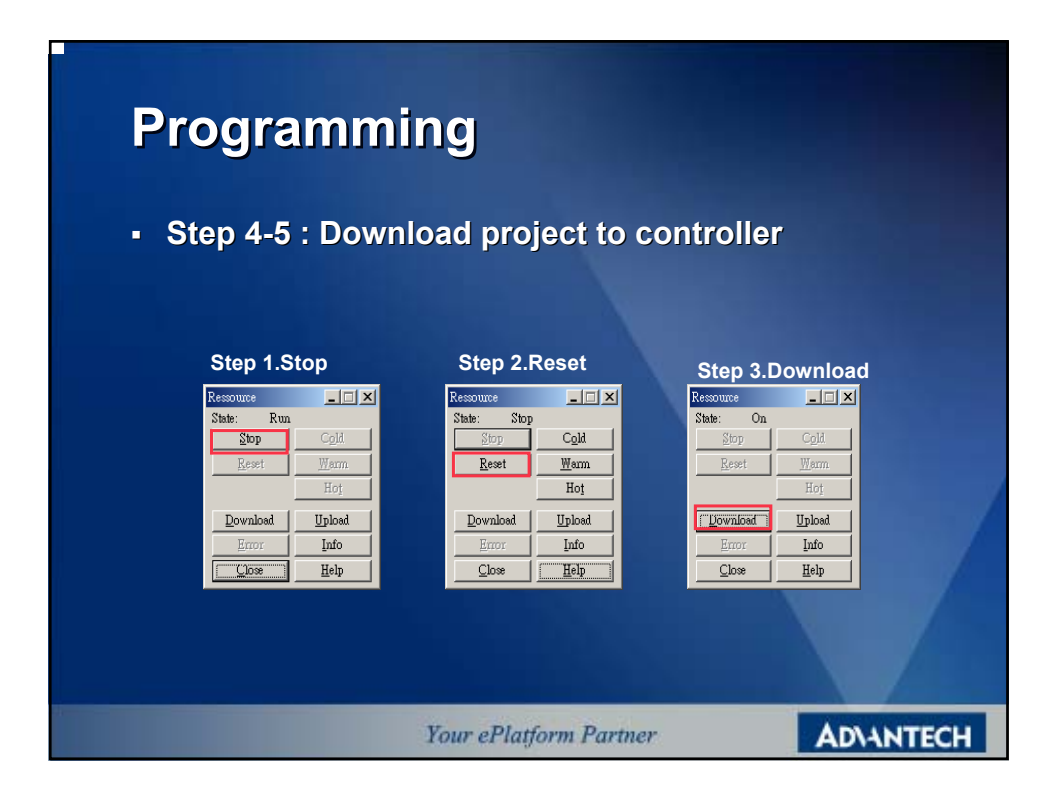

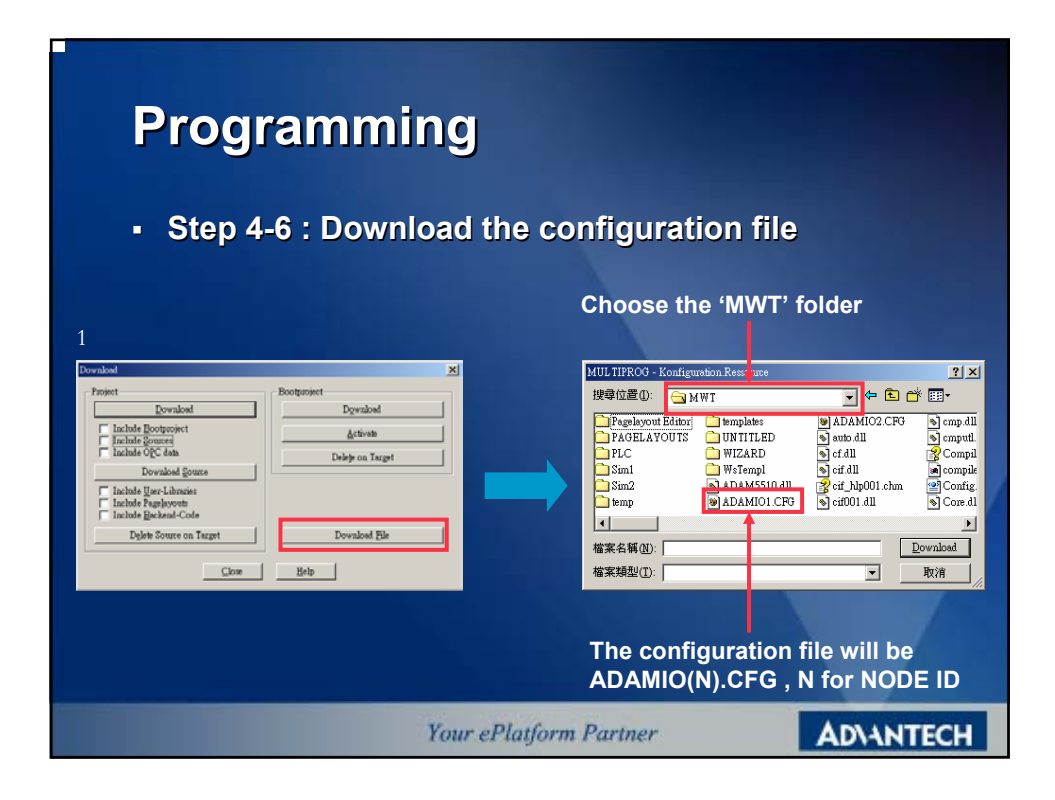

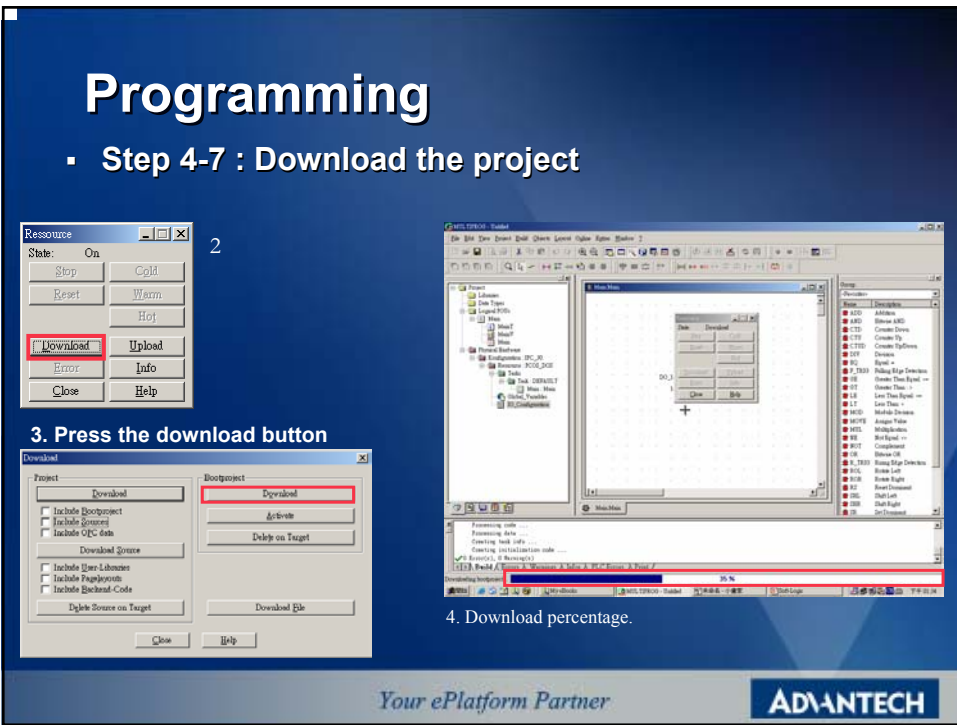

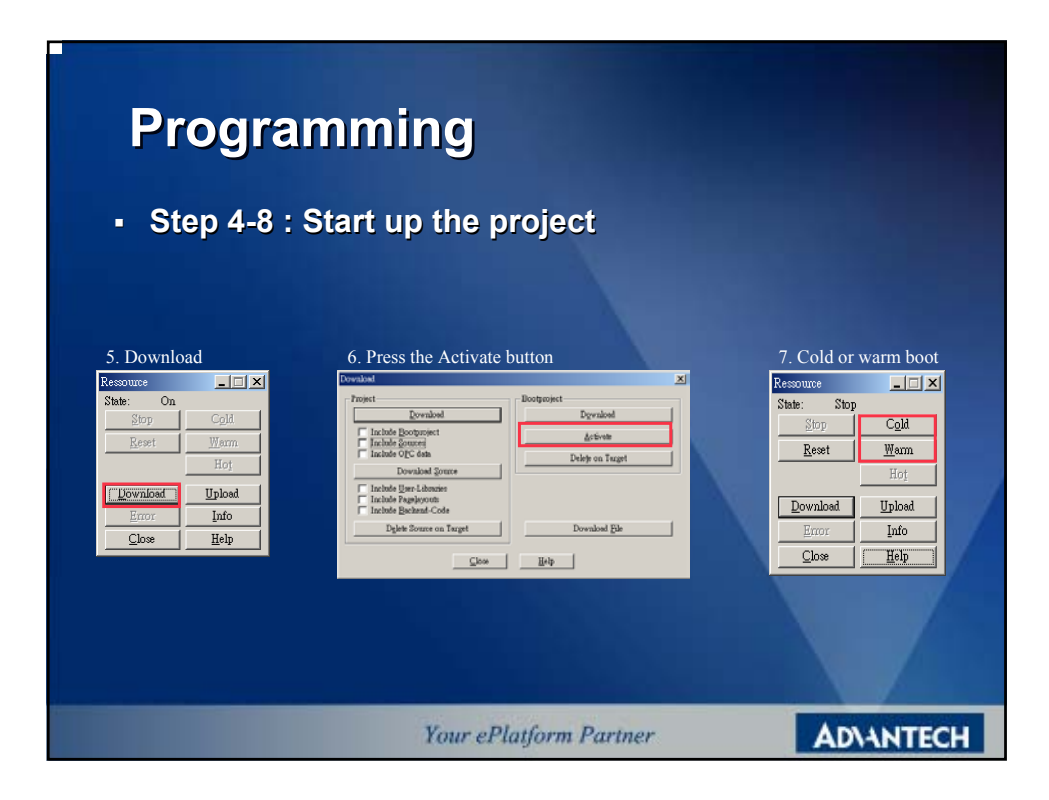

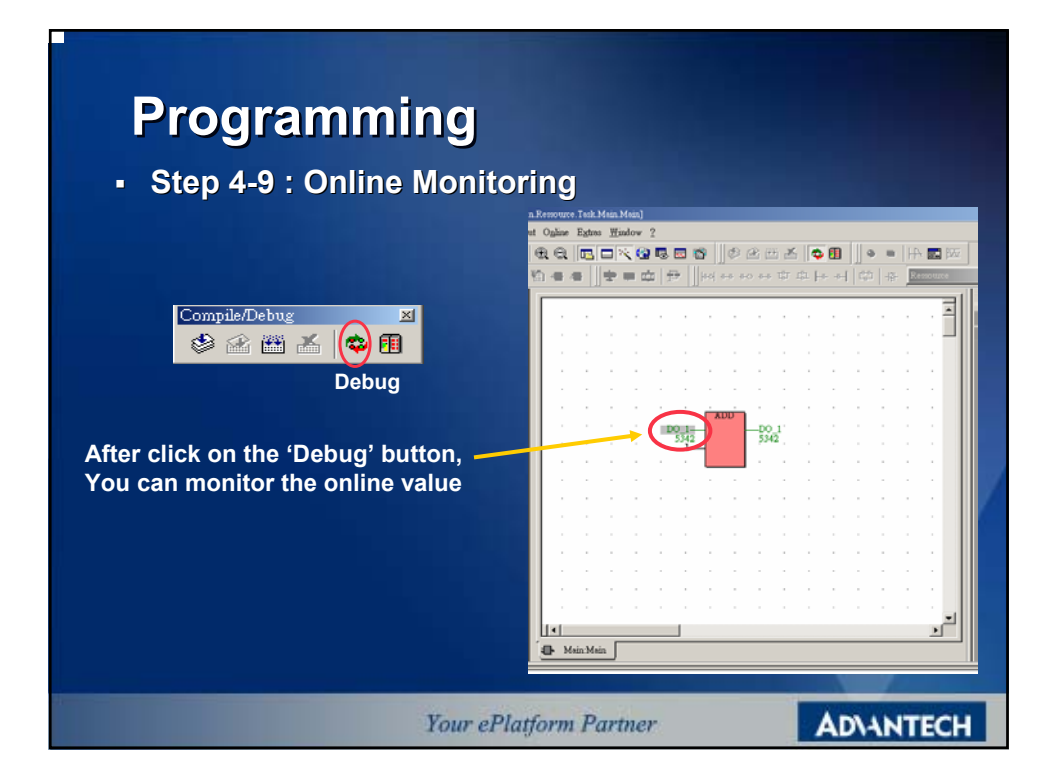

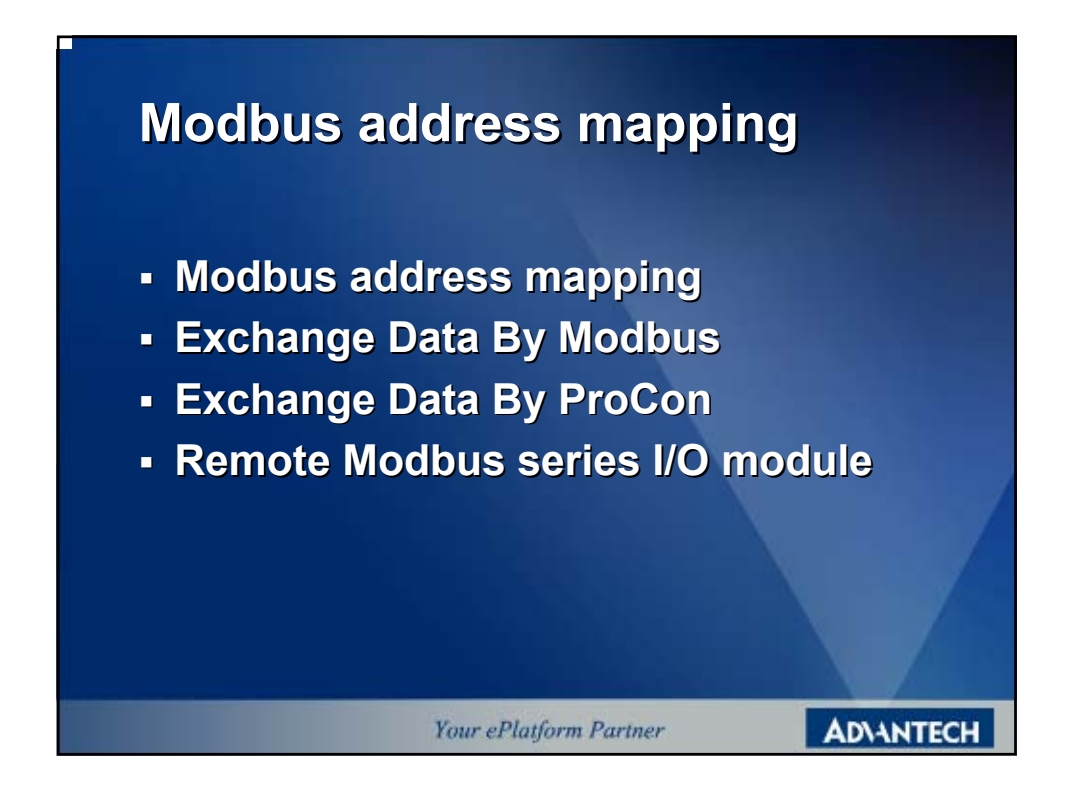

# **Modbus address mapping Modbus address mapping**

**There are 16K bytes memory for modbus use, that is 16K bytes for non-retain memory use. The memory block can transfer data through modbus protocol. The data type should be in 'WORD (4X)'; no matter your data are 'Integer' or 'Boolean'. In other word, the totally capacity of this area is almost 8000 words. In ADAM-5510KW, the modbus address is assigned from '42001' to '49999'.**

**If you want to exchange the data through modbus, you should move the data into this memory block manually. The memory address of this block is assigned from 'MW3.0' to 'MW3.16000'.** 

**Your ePlatform Partner** 

**ADVANTECH** 

## **Modbus address mapping Modbus address mapping**

## **\* Data Type for BOOL ; BYTE or WORD :**

In fact, the 'MW3.0' is a memory address count for 'Byte'. The definition of '4X' is a 'WORD' type. We have to consider the 'MW3.0' and 'MW3.1' as a unit for 'WORD'. The unit will mapping to modbus address to '420001'

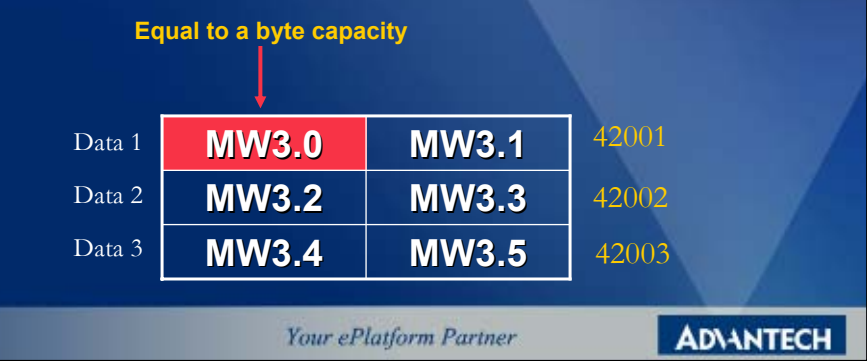

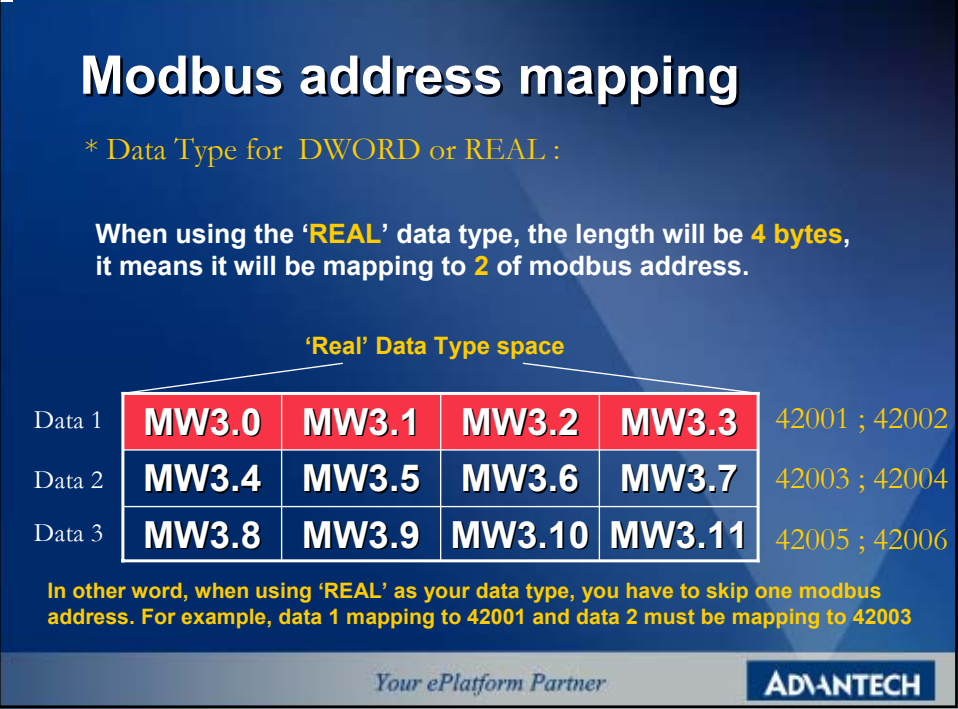

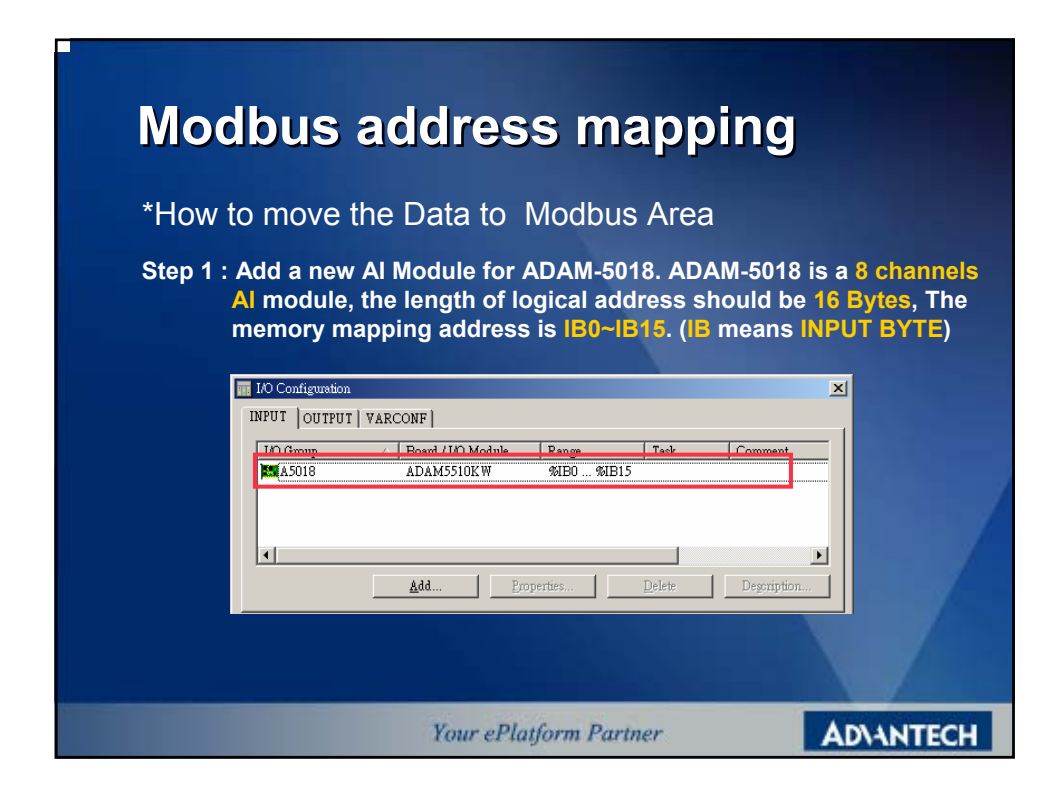

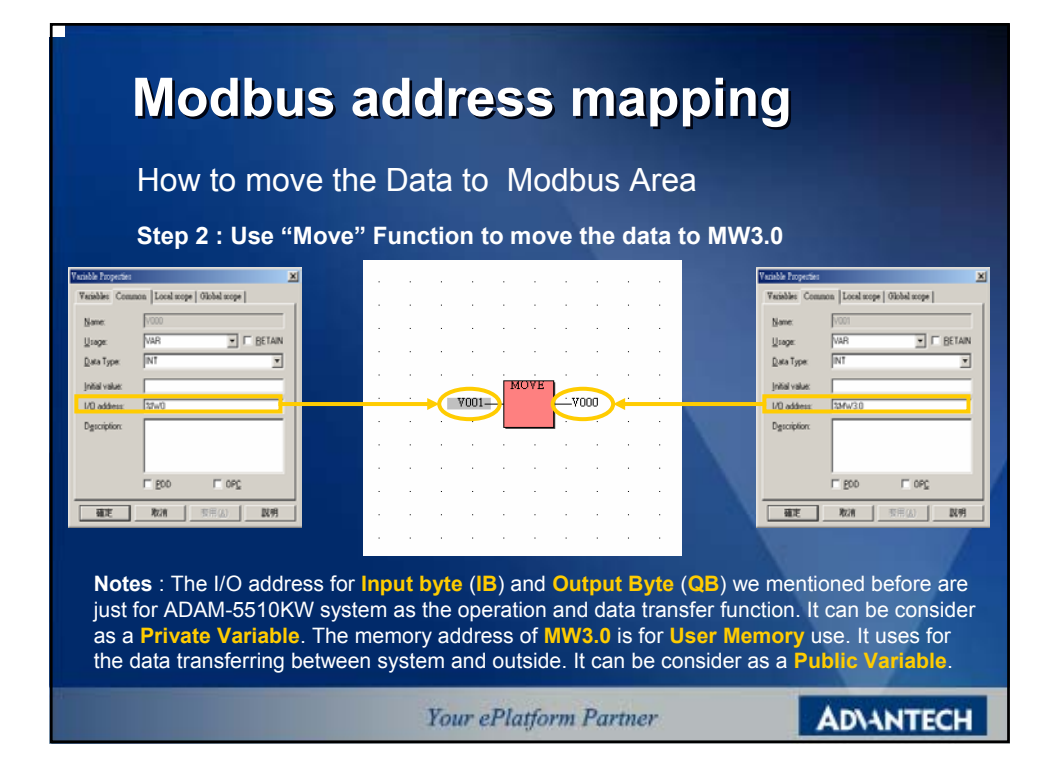

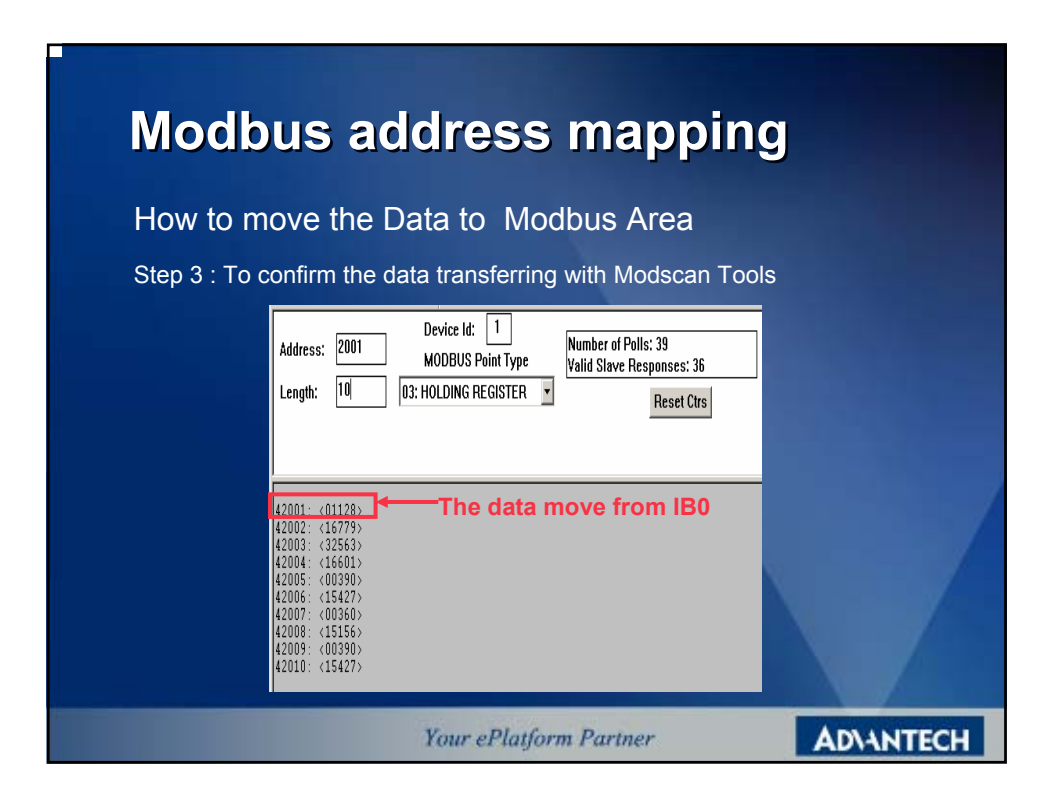

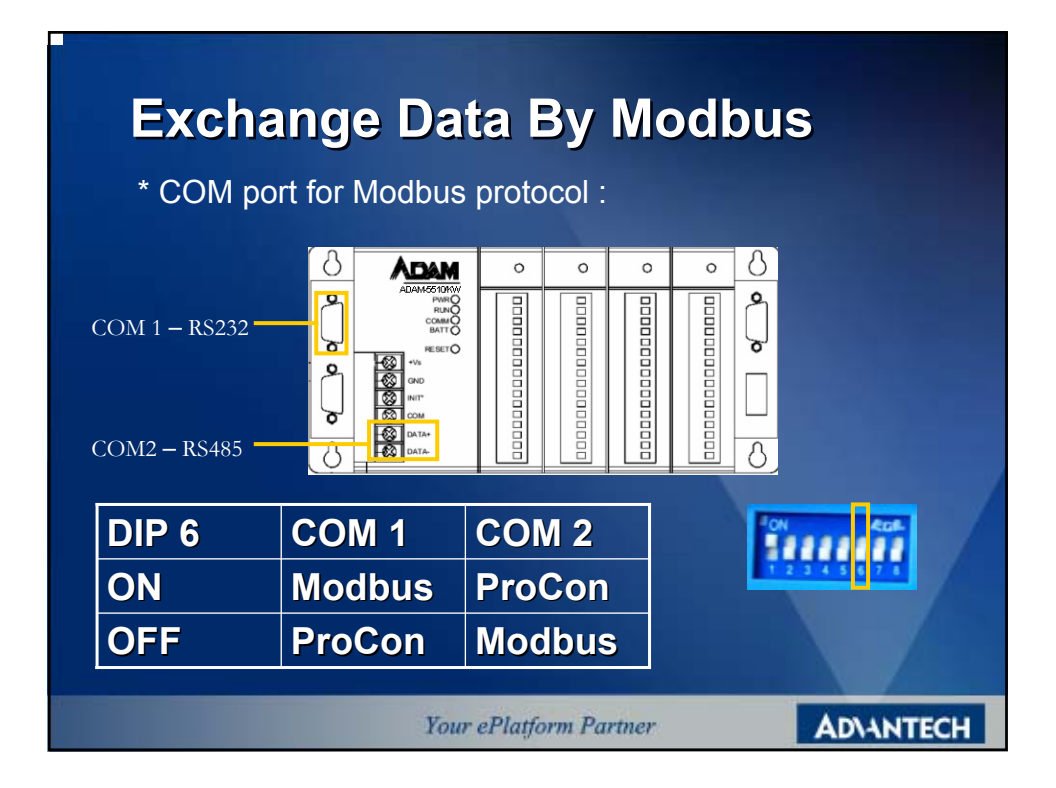

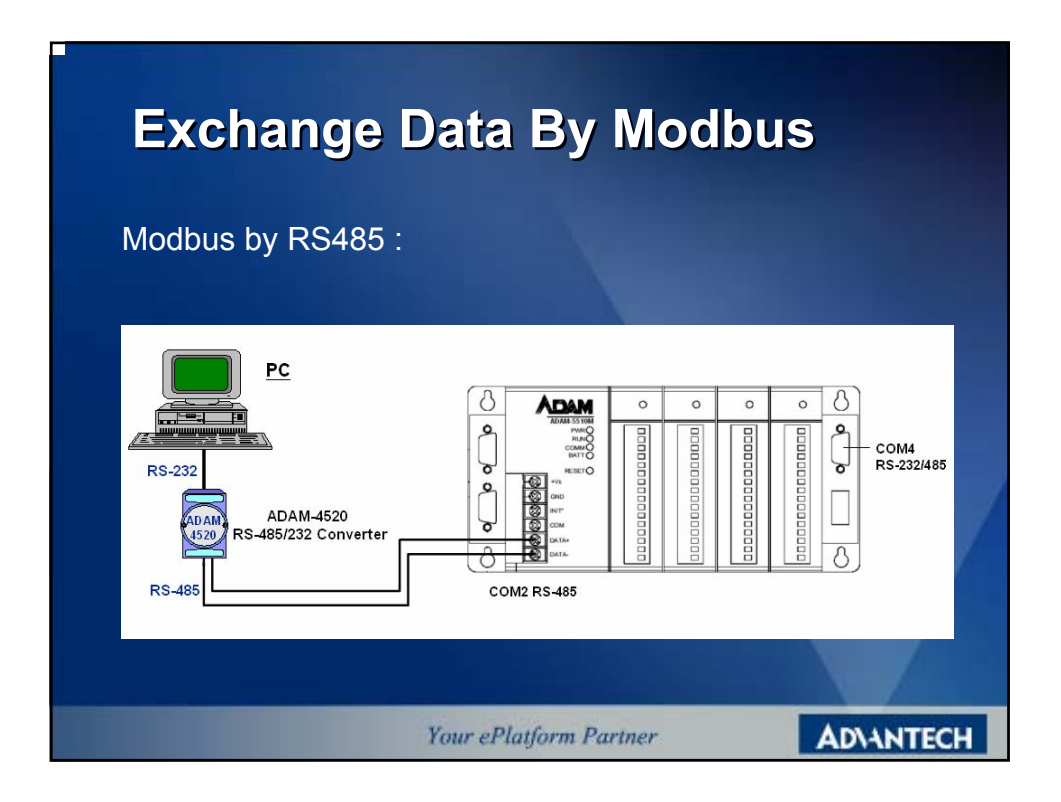

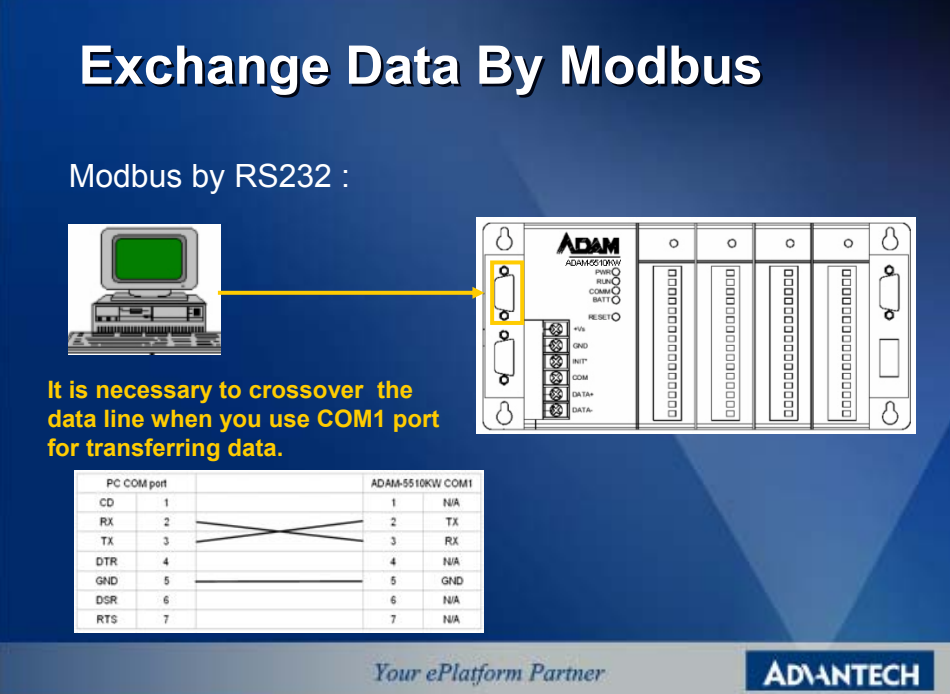

# **Exchange Data By ProCon Exchange Data By ProCon**

The ProCON Protocol is special communication format for KW software. The format is used for communicating with KW MULTIPROG. KW Software also provide 'OPC Server' for customer integration use.

Because we integrated the Modbus protocol into ADAM-5510KW, we can communicate with ADAM-5510KW thru Modbus OPC Server or standard Modbus protocol. In other word, the ProCON OPC Server will be the optional package.

Your ePlatform Partner

**ADVANTECH** 

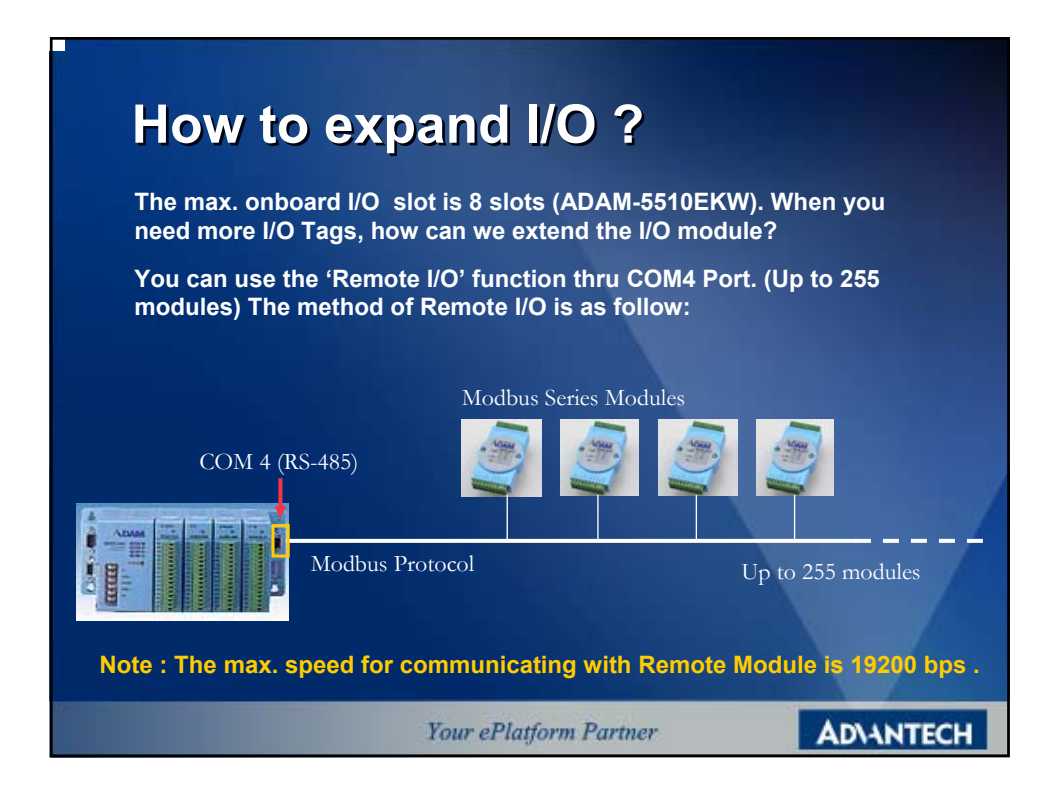

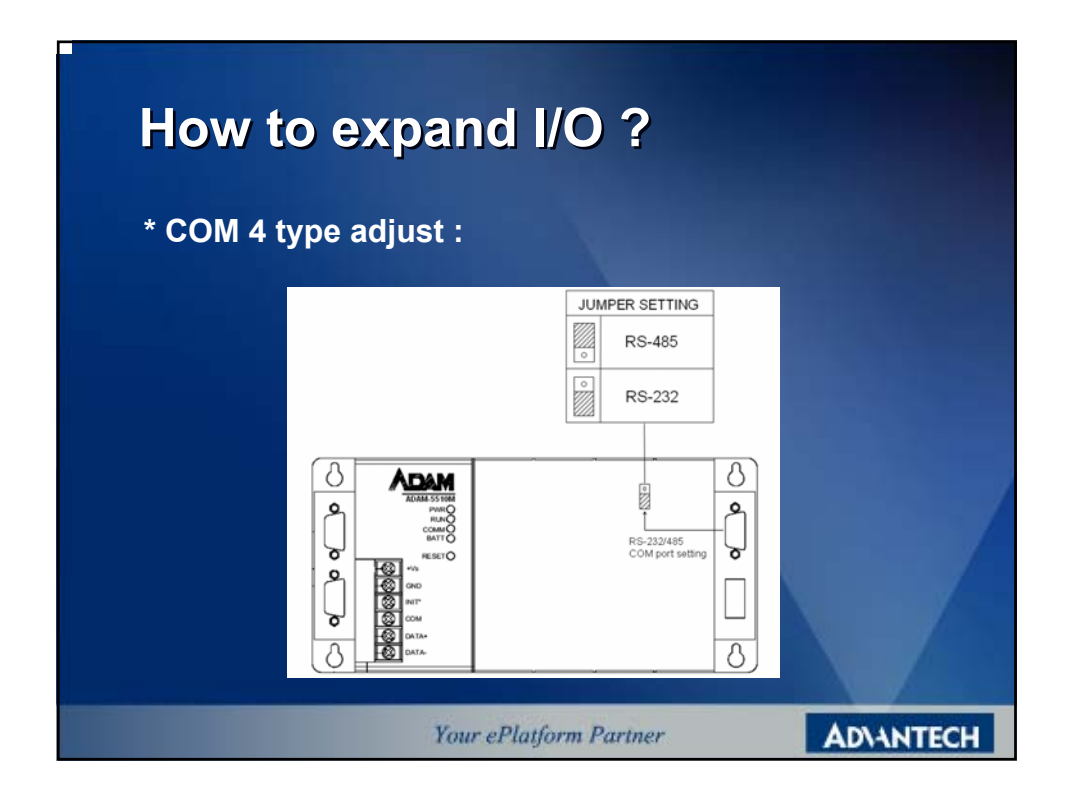

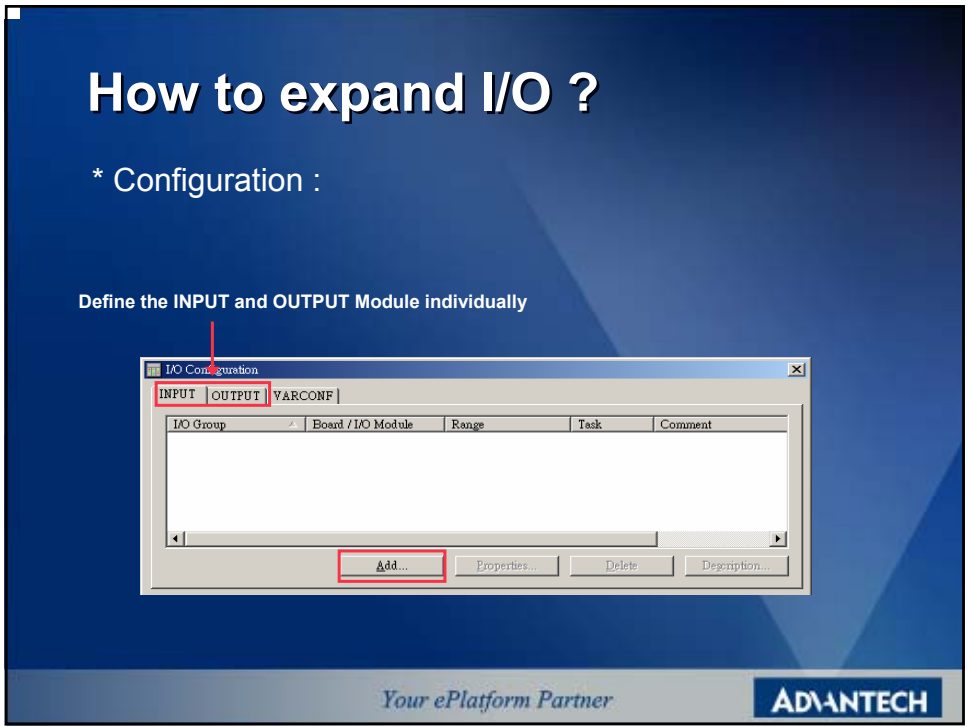

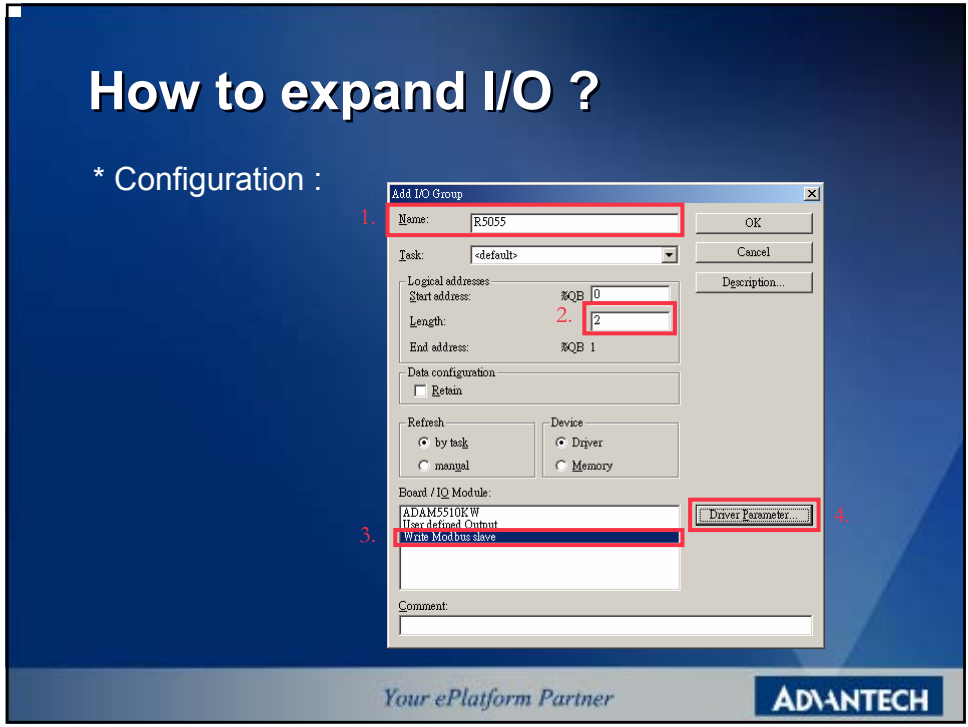

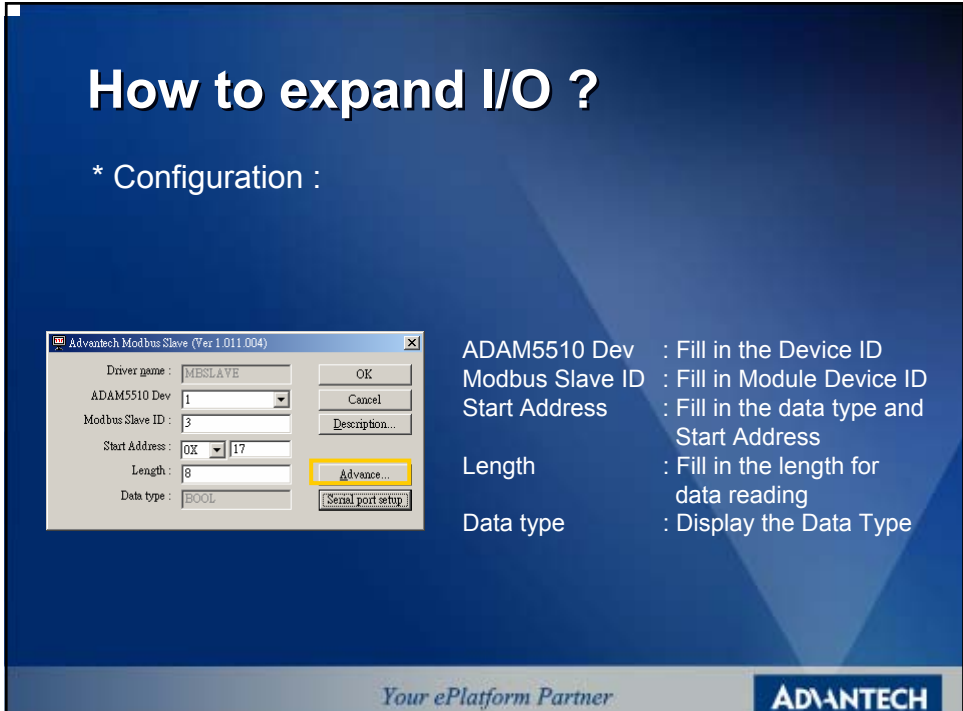

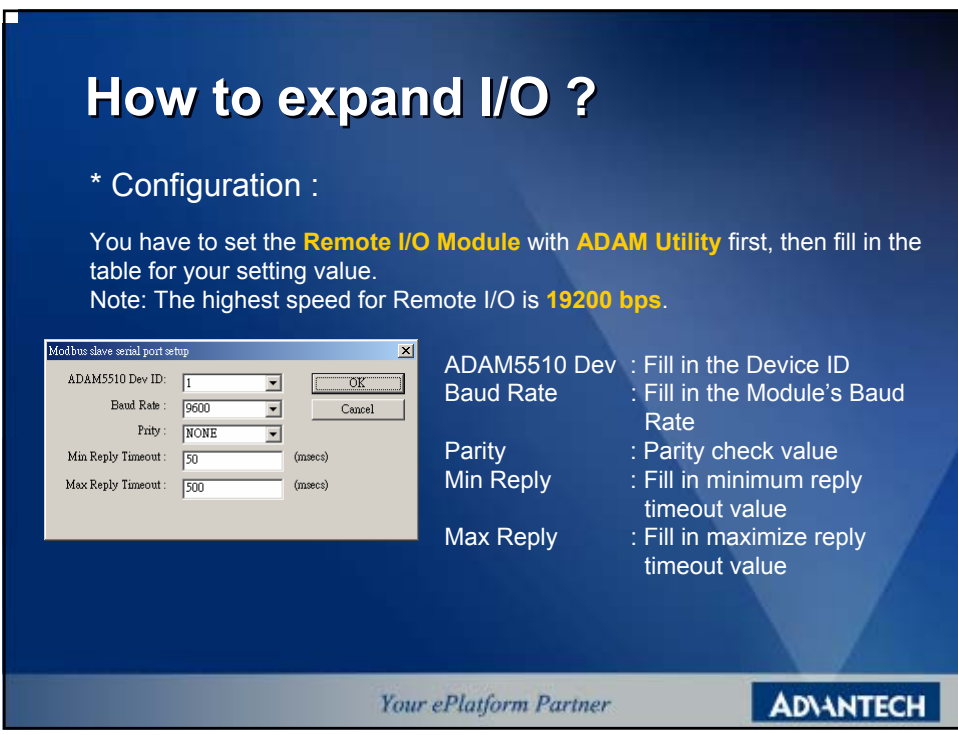

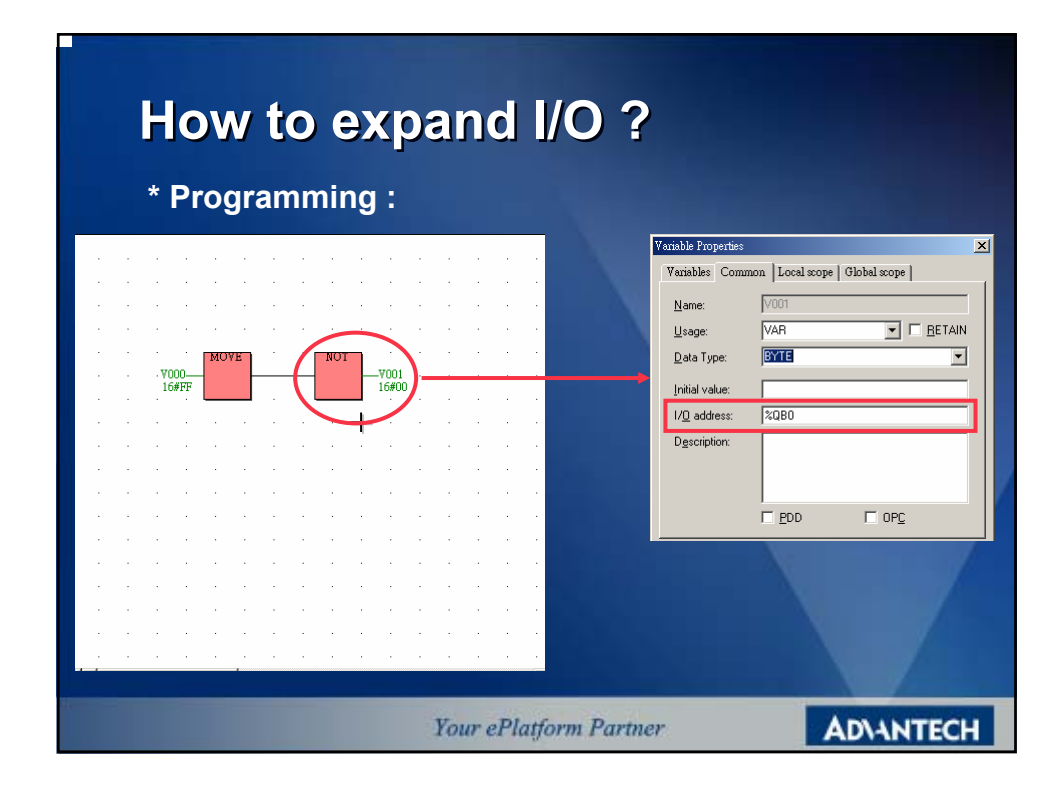

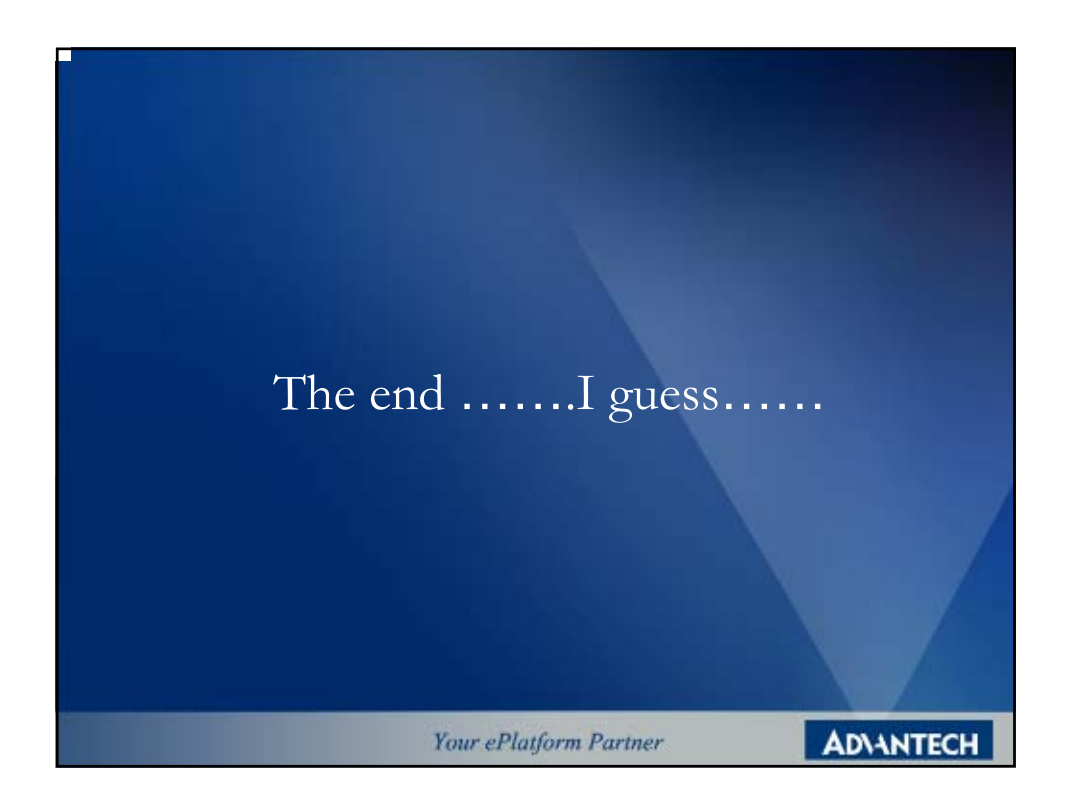